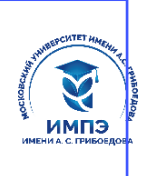

# 637517d24e103c3db032acf**Образовательное настное учрежд**ение высшего образования

# **«МОСКОВСКИЙ УНИВЕРСИТЕТ ИМЕНИ А.С. ГРИБОЕДОВА»**

(ИМПЭ им. А.С. Грибоедова)

# **ФАКУЛЬТЕТ ЖУРНАЛИСТИКИ**

 **УТВЕРЖДЕНО:** Декан факультета журналистики \_\_\_\_\_\_\_\_\_\_\_\_ /Ю.В. Шуйская/ «22» июня 2023 г.

# **Рабочая программа дисциплины Редакционно-издательские компьютерные технологии**

**Укрупненная группа специальностей 42.00.00 Средства массовой информации и информационнобиблиотечное дело**

**Направление подготовки 42.03.02 Журналистика (уровень бакалавриата)**

> **Направленность/профиль: «Теле- и интернет-журналистика»**

**Формы обучения:** очная, очно-заочная, заочная

**Москва** 

**Рабочая программа** учебной дисциплины «Редакционно-издательские компьютерные технологии». Направление подготовки\специальность 42.03.02 Журналистика (уровень бакалавриата). Направленность/профиль «Теле- и интернет-журналистика» / сост. Мультановская Д. В. – М.: Образовательное частное учреждение высшего образования «Московский университет имени А.С. Грибоедова». – 52 с.

Рабочая программа составлена на основании федерального государственного образовательного стандарта высшего образования – по направлению подготовки 42.03.02 Журналистика (уровень бакалавриата), утвержденного приказом Министерства образования и науки Российской Федерации от 08.06.2017 г. № 524 (редакция с изменениями № 1456 от 26.11.2020 и 08.02.2021) и Профессиональных стандартов «Корреспондент средств массовой информации», утвержденный приказом Министерства труда и социальной защиты Российской Федерации от 21 мая 2014 г. № 339н (зарегистрирован Министерством юстиции Российской Федерации 5 июня 2014 г., регистрационный № 32589), «Редактор средств массовой информации» от «04» августа 2014 г. № 538н (зарегистрирован Министерством юстиции Российской Федерации «28» августа 2014 г., регистрационный № 33899), «Специалист по производству продукции телерадиовещательных средств массовой информации» (зарегистрирован приказом Министерства труда и социальной защиты Российской Федерации от 28 октября 2014 г. № 811н, регистрационный № 34949), «Специалист по продвижению и распространению продукции средств массовой информации», утвержденный приказом Министерства труда и социальной защиты Российской Федерации от 04.08.2014 № 535н (зарегистрирован Министерством юстиции Российской Федерации 4 сентября 2014 г., регистрационный № 33973).

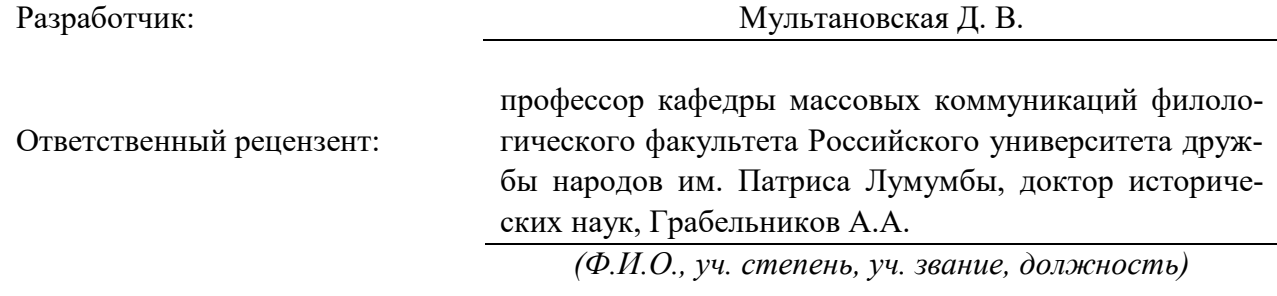

Рабочая программа дисциплины рассмотрена и одобрена на заседании кафедры журналистики, медиакоммуникаций и рекламы «20» июня 2023 г., протокол № 9.

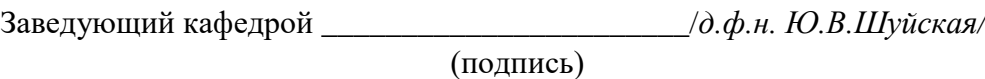

Согласовано от Библиотеки \_\_\_\_\_\_\_\_\_\_\_\_\_\_\_\_\_\_\_\_\_\_\_\_/О.Е. Стёпкина/

(подпись)

#### РАЗДЕЛ 1. ЦЕЛЬ И ЗАДАЧИ ОСВОЕНИЯ ДИСЦИПЛИНЫ

Цель изучения дисциплины - овладение теоретическим фундаментом веб-дизайна с ориентацией на интернет-СМИ совместно с освоением практических навыков создания информационных сайтов.

#### Задачи:

способствовать овладению обучающимися необходимыми знаниями для анализа интернет-изданий как комплексных проектов, сочетающих в себе графическую, интерактивную и функциональную составляющие;

дать необходимые знания о природе веб-дизайна и комплексе дисциплин, связанных с ним, а также базовых фронт-энд-технологиях;

передать практические умения и знания, связанные с версткой веб-сайтов, их оформлением, улучшением их интерактивных качеств и оптимизацией графики.

#### РАЗДЕЛ 2. ПЛАНИРУЕМЫЕ РЕЗУЛЬТАТЫ ОБУЧЕНИЯ ПО ДИСЦИПЛИНЕ СООТНЕСЕННЫЕ С ПЛА-НИРУЕМЫМИ РЕЗУЛЬТАТАМИ ОСВОЕНИЯ ОБРАЗОВАТЕЛЬНОЙ ПРОГРАММЫ

#### Компетентностная карта дисциплины

Таблица 2.1.

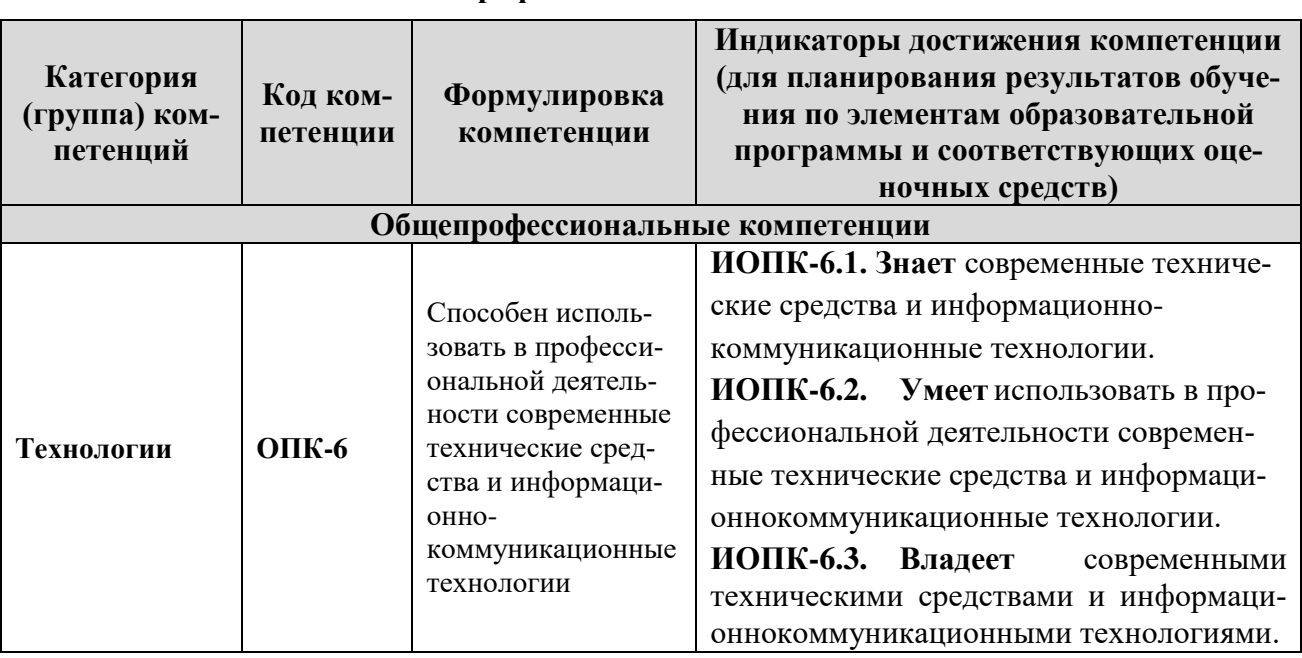

# Обшеппофессиональные компетенции

Таблица 2.2

#### Профессиональные компетенции

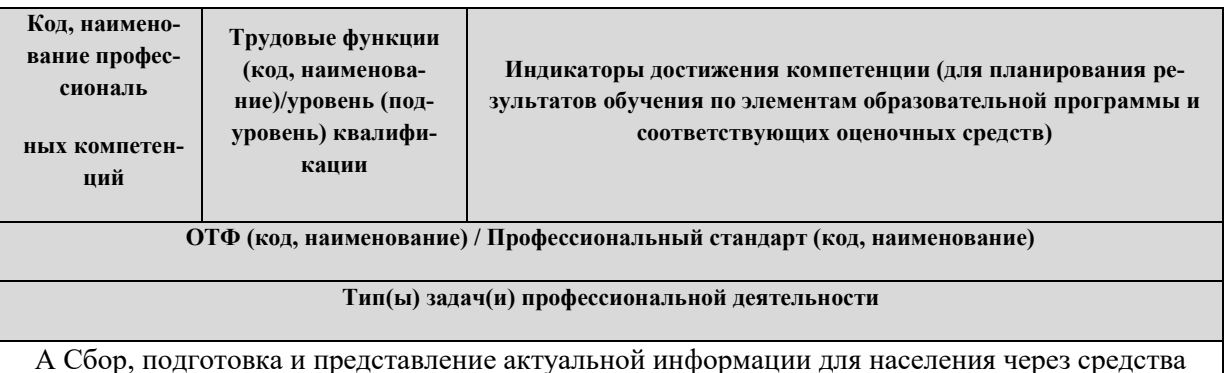

массовой информации / 11.003 Профессиональный стандарт «Корреспондент средств массовой информации»

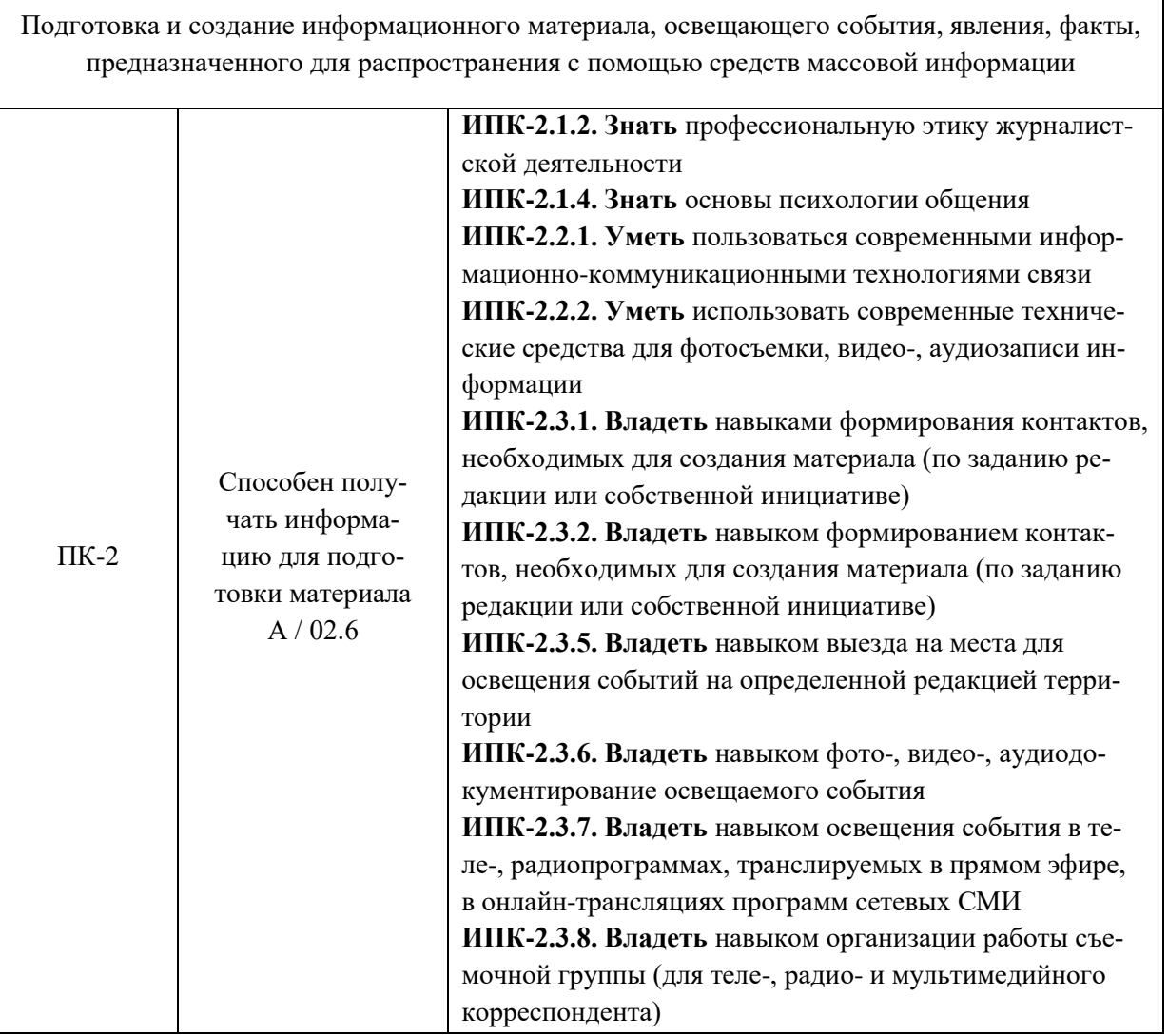

#### **МЕСТО ДИСЦИПЛИНЫ В СТРУКТУРЕ ОБРАЗОВАТЕЛЬНОЙ ПРОГРАММЫ БАКАЛАВРИАТА**

Дисциплина относится к обязательной части блока 1 «Дисциплины (модули)» основной профессиональной образовательной программы высшего образования по направлению подготовки 42.03.02 Журналистика (уровень бакалавриата).

Она призвана обеспечить получение применимых в практике дизайна и вёрстки интернет-СМИ умений и навыков в области клиентских веб-технологий, перевести с теоретического на практический уровень знания по проектированию информационных веб-сайтов. Освоению данной дисциплины предшествуют дисциплины «Техника и технология СМИ», «Современные информационные технологии». Входные знания для нее – базовая компьютерная грамотность. Дополняет получаемые знания дисциплина «Журналист в Интернете. Основы электронных периодических изданий».

Приобретенные знания используются при изучении дисциплин, касающихся творческой деятельности журналиста, в «Учебно-профессиональном тренинге (в рамках творческих студий)», производственной и преддипломной практиках.

## **РАЗДЕЛ 4. ОБЪЕМ (ТРУДОЕМКОСТЬ) ДИСЦИПЛИНЫ (ОБЩАЯ, ПО ВИДАМ УЧЕБНОЙ РАБОТЫ, ВИДАМ ПРОМЕЖУТОЧНОЙ АТТЕСТАЦИИ)**

*Таблица 4.1*

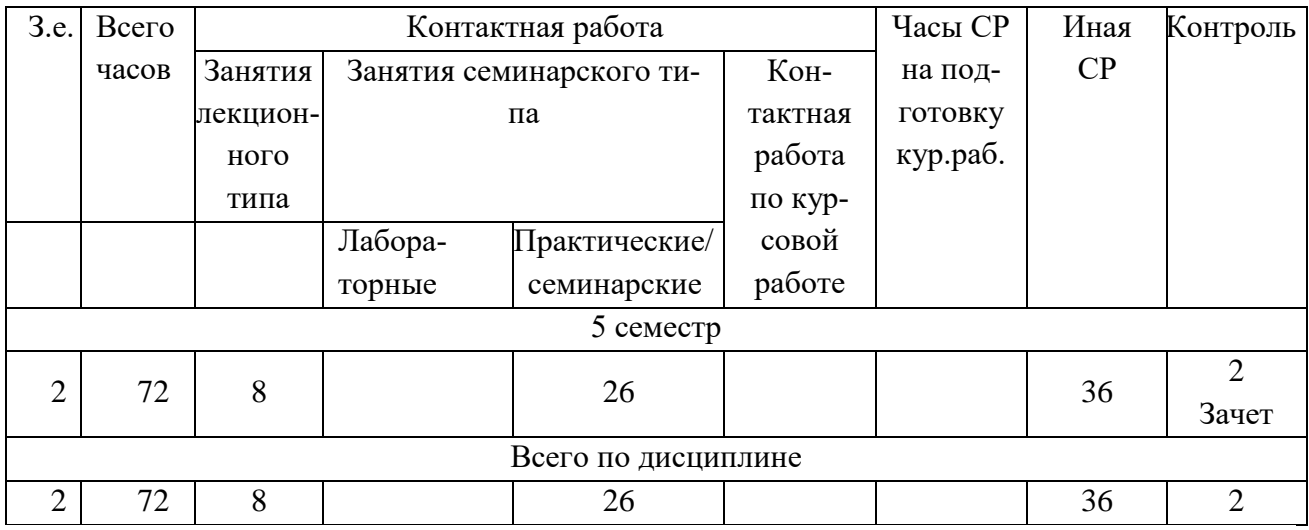

# **Трудоемкость дисциплины и виды учебной работы на очной форме обучения**

*Таблица 4.2*

# **Трудоемкость дисциплины и виды учебной работы на очно-заочной форме обучения**

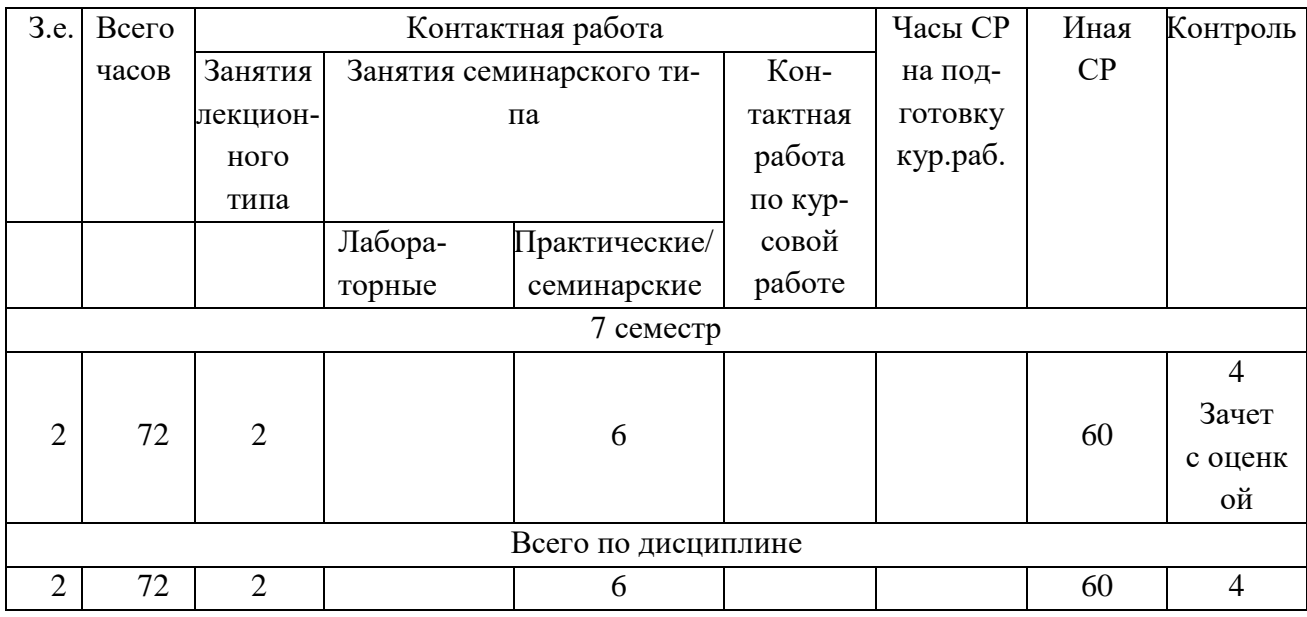

*Таблица 4.3*

# **Трудоемкость дисциплины и виды учебной работы на заочной форме обучения**

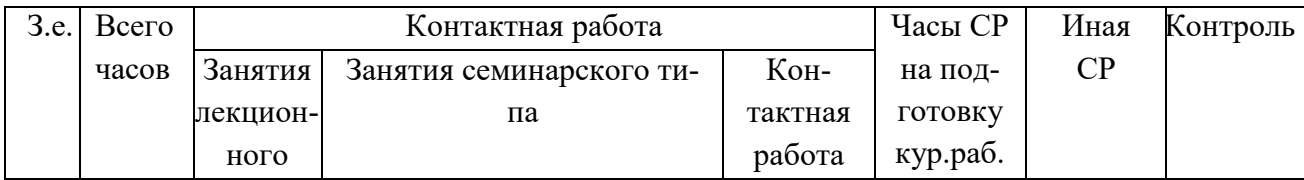

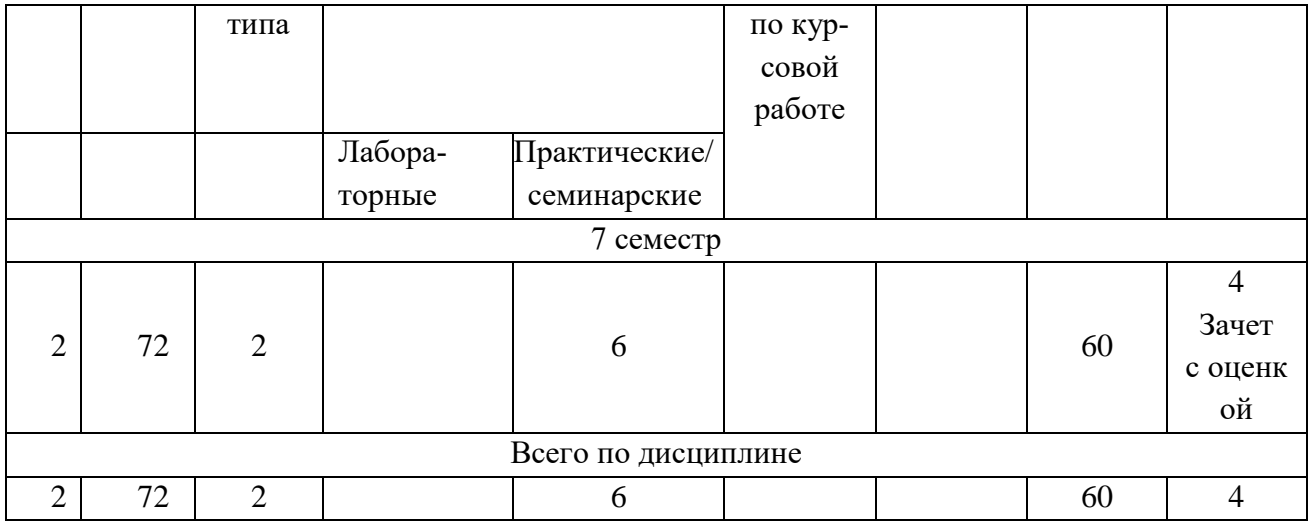

# **СТРУКТУРА И СОДЕРЖАНИЕ ДИСЦИПЛИНЫ Перечень разделов (модулей), тем дисциплины и распределение учебного времени по разделам\темам дисциплины, видам учебных занятий (в т.ч. контактной работы),**

# **видам текущего контроля**

*Таблица 4.4*

# **Распределение учебной нагрузки по темам дисциплины очная форма обучения**

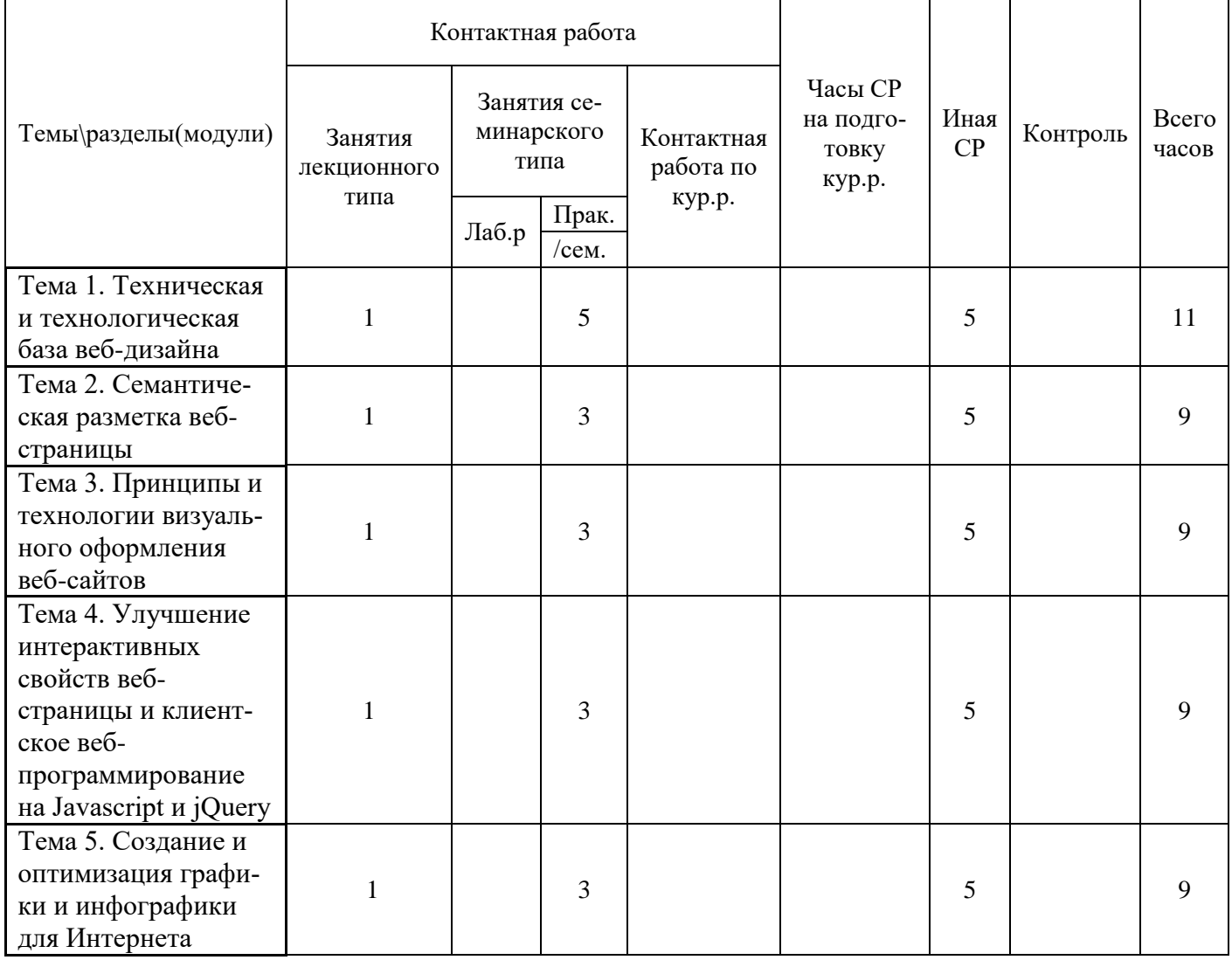

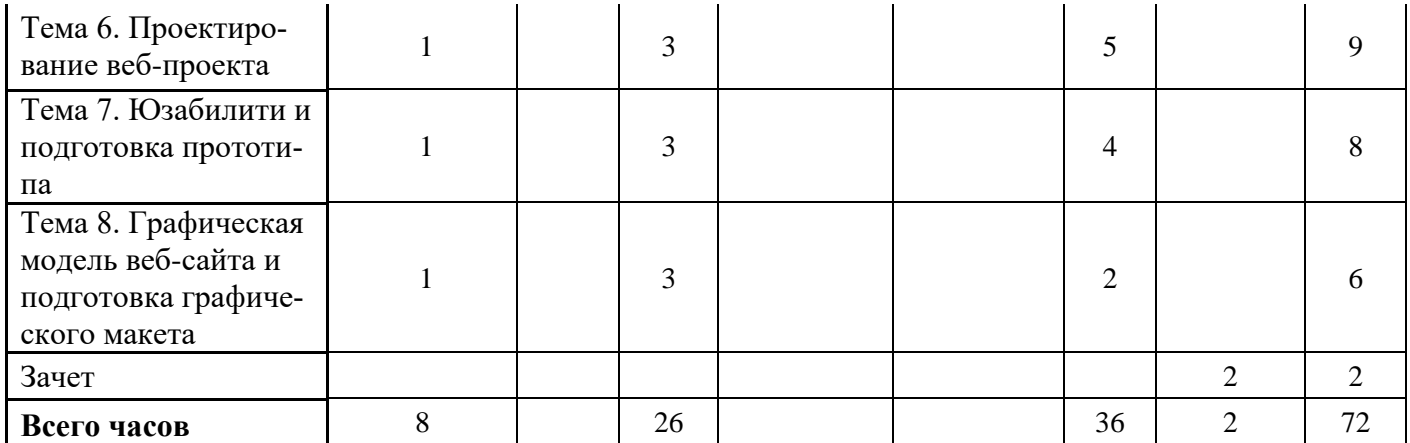

*Таблица 4.5*

#### **Распределение учебной нагрузки по темам дисциплины очно-заочная форма обучения**

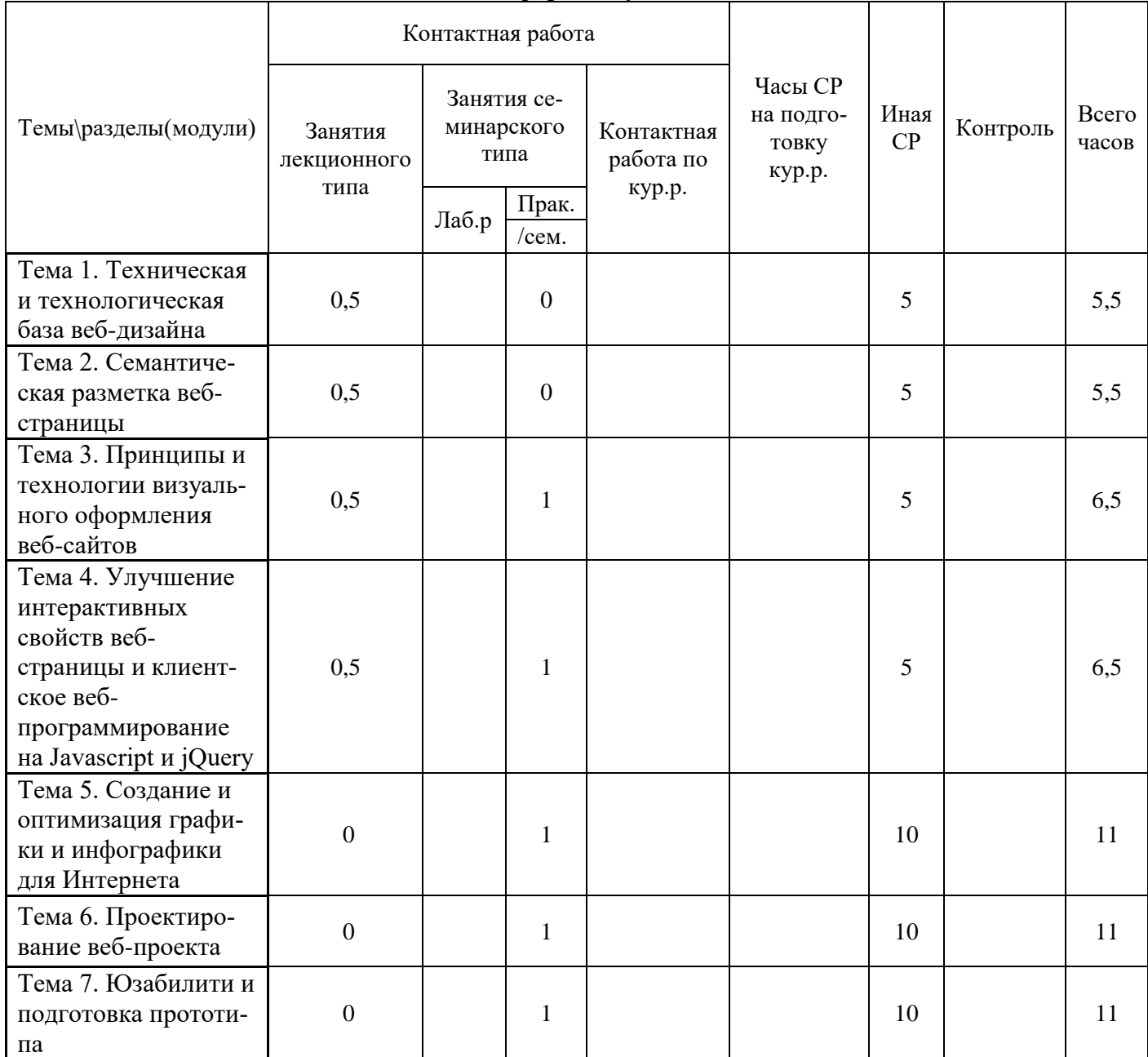

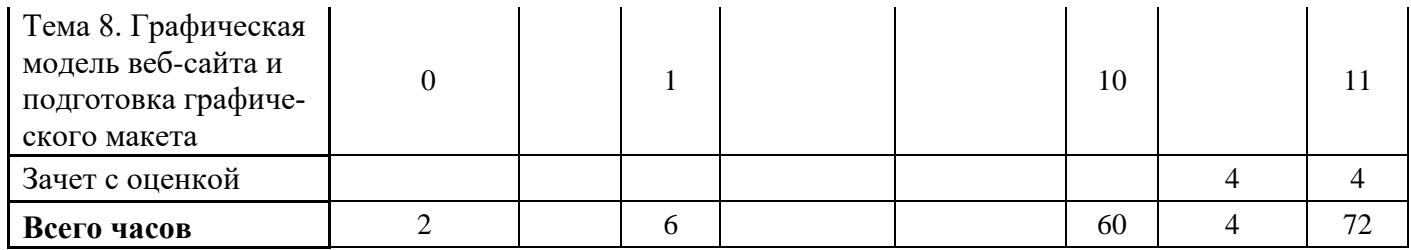

*Таблица 4.6*

# **Распределение учебной нагрузки по темам дисциплины заочная форма обучения**

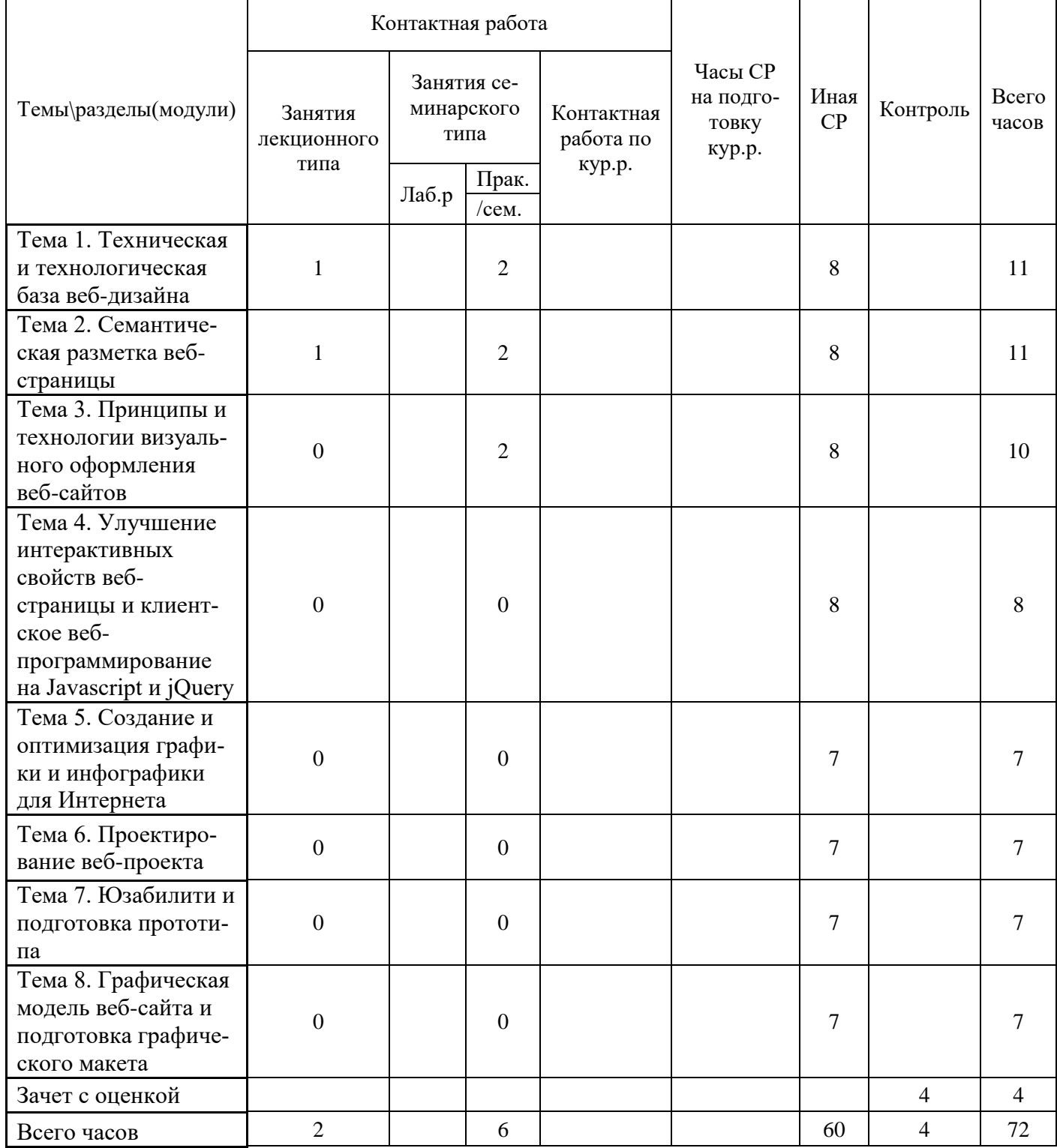

 $\mathbf{r}$ 

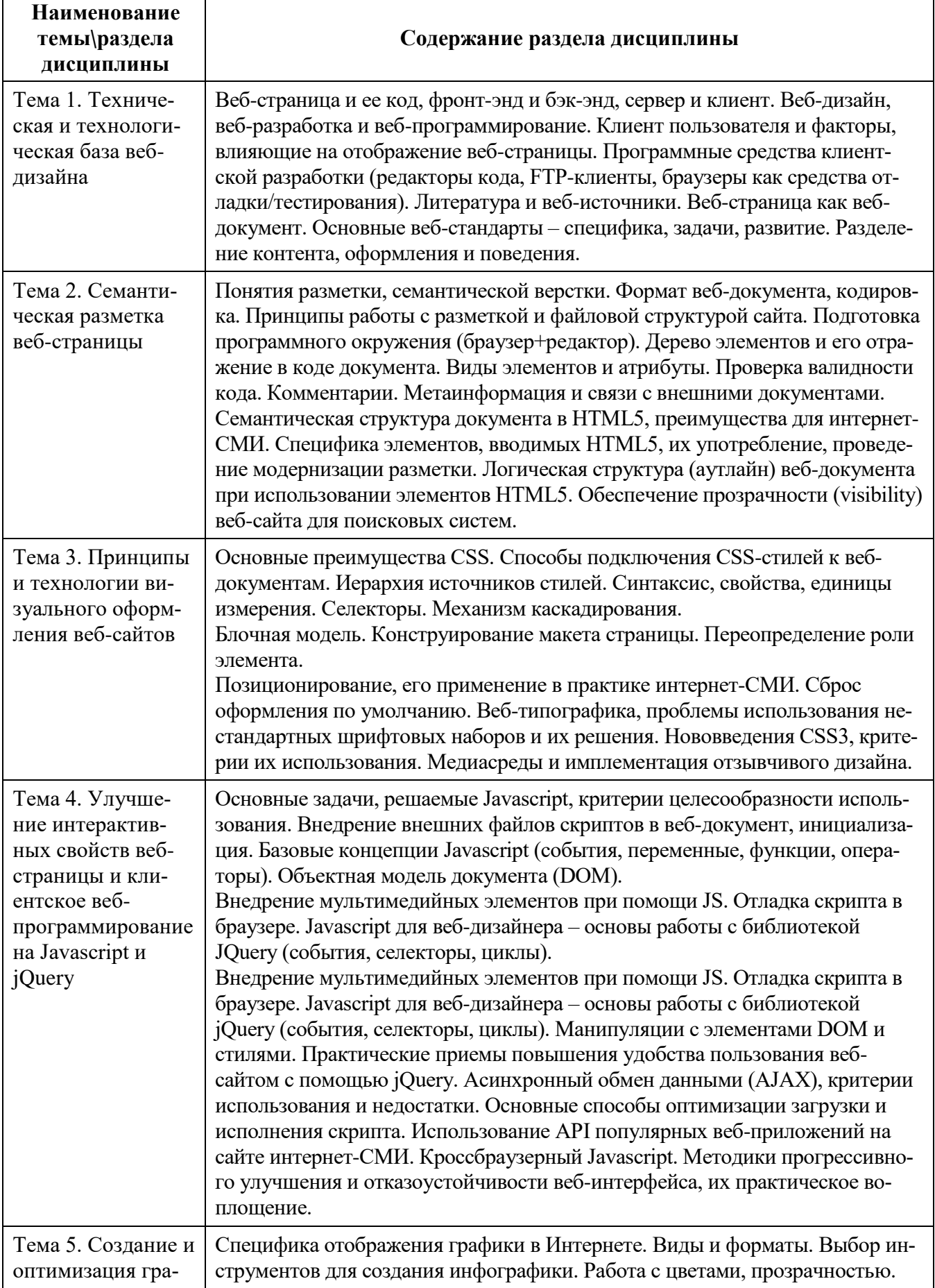

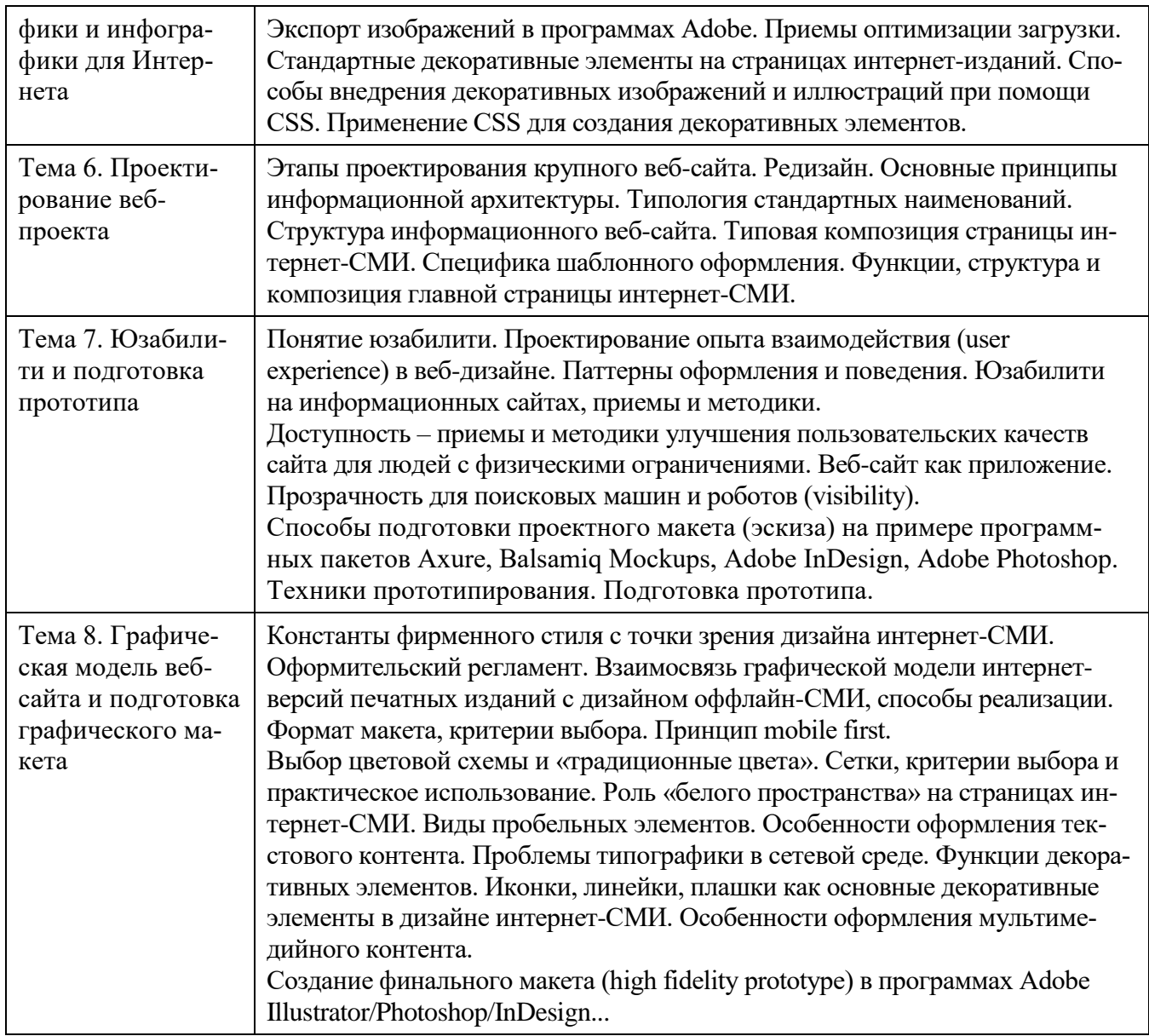

# **ЗАНЯТИЯ СЕМИНАРСКОГО ТИПА для очной формы обучения**

#### *Семинарские занятия*

Общие рекомендации по подготовке к семинарским занятиям: ознакомиться с программами и списком литературы.

Тема 1. Техническая и технологическая база веб-дизайна

- 1. Разделение контента, оформления и поведения.
- 2. Веб-страница и ее код, фронт-энд и бэк-энд, сервер и клиент.

Литература:

Основная

Овчинникова Р.Ю. Дизайн в рекламе. Основы графического проекти-рования [Электронный ресурс] : учебное пособие для студентов вузов, обу-чающихся по специальностям 070601 «Дизайн», 032401 «Реклама» / Р.Ю. Овчиннико-ва. — Электрон. текстовые данные. — М. : ЮНИТИ-ДАНА, 2017. — 239 c. – ЭБС «IPRsmart». — 978-5-238-01525-5. — Режим доступа: <http://www.iprbookshop.ru/52069.html>

Зиновьева, Е. А. Компьютерный дизайн. Векторная графика [Электрон-ный ресурс] : учебнометодическое пособие / Е. А. Зиновьева. — Элек-трон. текстовые данные. — Екатеринбург :

Уральский федеральный университет, ЭБС АСВ, 2016. — 116 c. — 978-5-7996-1699-1. — Режим доступа:<http://www.iprbookshop.ru/68251.html>

Дополнительная

Головко С.Б. Дизайн деловых периодических изданий [Электронный ресурс] : учебное пособие для студентов вузов, обучающихся по специально-стям «Графика», «Журналистика», «Информационные технологии в ди-зайне», «Реклама» / С.Б. Головко. — Электрон. текстовые данные. — М. : ЮНИТИ-ДАНА, 2015. — 423 c. – ЭБС «IPRsmart». — 978-5-238-01477-7. — Режим доступа:<http://www.iprbookshop.ru/40453.html>

Тема 2. Семантическая разметка веб-страницы

- 1. Понятия разметки, семантической верстки. Формат веб-документа, кодировка.
- 2. Семантическая структура документа в HTML5, преимущества для интернет-СМИ.

Литература:

Основная

Овчинникова Р.Ю. Дизайн в рекламе. Основы графического проекти-рования [Электронный ресурс] : учебное пособие для студентов вузов, обу-чающихся по специальностям 070601 «Дизайн», 032401 «Реклама» / Р.Ю. Овчиннико-ва. — Электрон. текстовые данные. — М. : ЮНИТИ-ДАНА, 2017. — 239 c. – ЭБС «IPRsmart». — 978-5-238-01525-5. — Режим доступа: <http://www.iprbookshop.ru/52069.html>

Зиновьева, Е. А. Компьютерный дизайн. Векторная графика [Электрон-ный ресурс] : учебнометодическое пособие / Е. А. Зиновьева. — Элек-трон. текстовые данные. — Екатеринбург : Уральский федеральный университет, ЭБС АСВ, 2016. — 116 c. — 978-5-7996-1699-1. — Режим доступа:<http://www.iprbookshop.ru/68251.html>

Дополнительная

Головко С.Б. Дизайн деловых периодических изданий [Электронный ресурс] : учебное пособие для студентов вузов, обучающихся по специально-стям «Графика», «Журналистика», «Информационные технологии в ди-зайне», «Реклама» / С.Б. Головко. — Электрон. текстовые данные. — М. : ЮНИТИ-ДАНА, 2015. — 423 c. – ЭБС «IPRsmart». — 978-5-238-01477-7. — Режим доступа:<http://www.iprbookshop.ru/40453.html>

Тема 3. Принципы и технологии визуального оформления веб-сайтов

1. Основные преимущества CSS.

Литература:

Основная

Овчинникова Р.Ю. Дизайн в рекламе. Основы графического проекти-рования [Электронный ресурс] : учебное пособие для студентов вузов, обу-чающихся по специальностям 070601 «Дизайн», 032401 «Реклама» / Р.Ю. Овчиннико-ва. — Электрон. текстовые данные. — М. : ЮНИТИ-ДАНА, 2017. — 239 c. – ЭБС «IPRsmart». — 978-5-238-01525-5. — Режим доступа: <http://www.iprbookshop.ru/52069.html>

Зиновьева, Е. А. Компьютерный дизайн. Векторная графика [Электрон-ный ресурс] : учебнометодическое пособие / Е. А. Зиновьева. — Элек-трон. текстовые данные. — Екатеринбург : Уральский федеральный университет, ЭБС АСВ, 2016. — 116 c. — 978-5-7996-1699-1. — Режим доступа:<http://www.iprbookshop.ru/68251.html>

Дополнительная

Головко С.Б. Дизайн деловых периодических изданий [Электронный ресурс] : учебное пособие для студентов вузов, обучающихся по специально-стям «Графика», «Журналистика», «Информационные технологии в ди-зайне», «Реклама» / С.Б. Головко. — Электрон. текстовые данные. — М. : ЮНИТИ-ДАНА, 2015. — 423 c. – ЭБС «IPRsmart». — 978-5-238-01477-7. — Режим доступа:<http://www.iprbookshop.ru/40453.html>

Тема 4. Улучшение интерактивных свойств веб-страницы и клиентское веб-программирование на Javascript и jQuery

1. Основные задачи, решаемые Javascript, критерии целесообразности использования.

2. Внедрение мультимедийных элементов при помощи JS.

Литература:

Основная

Овчинникова Р.Ю. Дизайн в рекламе. Основы графического проекти-рования [Электронный ресурс] : учебное пособие для студентов вузов, обу-чающихся по специальностям 070601 «Дизайн», 032401 «Реклама» / Р.Ю. Овчиннико-ва. — Электрон. текстовые данные. — М. : ЮНИТИ-ДАНА, 2017. — 239 c. – ЭБС «IPRsmart». — 978-5-238-01525-5. — Режим доступа: <http://www.iprbookshop.ru/52069.html>

Зиновьева, Е. А. Компьютерный дизайн. Векторная графика [Электрон-ный ресурс] : учебнометодическое пособие / Е. А. Зиновьева. — Элек-трон. текстовые данные. — Екатеринбург : Уральский федеральный университет, ЭБС АСВ, 2016. — 116 c. — 978-5-7996-1699-1. — Режим доступа:<http://www.iprbookshop.ru/68251.html>

Дополнительная

Головко С.Б. Дизайн деловых периодических изданий [Электронный ресурс] : учебное пособие для студентов вузов, обучающихся по специально-стям «Графика», «Журналистика», «Информационные технологии в ди-зайне», «Реклама» / С.Б. Головко. — Электрон. текстовые данные. — М. : ЮНИТИ-ДАНА, 2015. — 423 c. – ЭБС «IPRsmart». — 978-5-238-01477-7. — Режим доступа:<http://www.iprbookshop.ru/40453.html>

Тема 5. Создание и оптимизация графики и инфографики для Интернета

1. Специфика отображения графики в Интернете.

2. Выбор инструментов для создания инфографики. Работа с цветами, прозрачностью.

Литература:

Основная

Овчинникова Р.Ю. Дизайн в рекламе. Основы графического проекти-рования [Электронный ресурс] : учебное пособие для студентов вузов, обу-чающихся по специальностям 070601 «Дизайн», 032401 «Реклама» / Р.Ю. Овчиннико-ва. — Электрон. текстовые данные. — М. : ЮНИТИ-ДАНА, 2017. — 239 c. – ЭБС «IPRsmart». — 978-5-238-01525-5. — Режим доступа: <http://www.iprbookshop.ru/52069.html>

Зиновьева, Е. А. Компьютерный дизайн. Векторная графика [Электрон-ный ресурс] : учебнометодическое пособие / Е. А. Зиновьева. — Элек-трон. текстовые данные. — Екатеринбург : Уральский федеральный университет, ЭБС АСВ, 2016. — 116 c. — 978-5-7996-1699-1. — Режим доступа:<http://www.iprbookshop.ru/68251.html>

Дополнительная

Головко С.Б. Дизайн деловых периодических изданий [Электронный ресурс] : учебное пособие для студентов вузов, обучающихся по специально-стям «Графика», «Журналистика», «Информационные технологии в ди-зайне», «Реклама» / С.Б. Головко. — Электрон. текстовые данные. — М. : ЮНИТИ-ДАНА, 2015. — 423 c. – ЭБС «IPRsmart». — 978-5-238-01477-7. — Режим доступа:<http://www.iprbookshop.ru/40453.html>

Тема 6. Проектирование веб-проекта

1. Этапы проектирования крупного веб-сайта. Редизайн. Основные принципы информационной архитектуры.

Литература:

Основная

Овчинникова Р.Ю. Дизайн в рекламе. Основы графического проекти-рования [Электронный ресурс] : учебное пособие для студентов вузов, обу-чающихся по специальностям 070601 «Дизайн», 032401 «Реклама» / Р.Ю. Овчиннико-ва. — Электрон. текстовые данные. — М. : ЮНИТИ-ДАНА, 2017. — 239 c. – ЭБС «IPRsmart». — 978-5-238-01525-5. — Режим доступа: <http://www.iprbookshop.ru/52069.html>

Зиновьева, Е. А. Компьютерный дизайн. Векторная графика [Электрон-ный ресурс] : учебнометодическое пособие / Е. А. Зиновьева. — Элек-трон. текстовые данные. — Екатеринбург : Уральский федеральный университет, ЭБС АСВ, 2016. — 116 c. — 978-5-7996-1699-1. — Режим доступа:<http://www.iprbookshop.ru/68251.html>

Дополнительная

Головко С.Б. Дизайн деловых периодических изданий [Электронный ресурс] : учебное пособие для студентов вузов, обучающихся по специально-стям «Графика», «Журналистика», «Информационные технологии в ди-зайне», «Реклама» / С.Б. Головко. — Электрон. текстовые данные. — М. : ЮНИТИ-ДАНА, 2015. — 423 c. – ЭБС «IPRsmart». — 978-5-238-01477-7. — Режим доступа:<http://www.iprbookshop.ru/40453.html>

Тема 7. Юзабилити и подготовка прототипа

- 1. Проектирование опыта взаимодействия (user experience) в веб-дизайне.
- 2. Паттерны оформления и поведения.
- 3. Юзабилити на информационных сайтах, приемы и методики.

Литература:

Основная

Овчинникова Р.Ю. Дизайн в рекламе. Основы графического проекти-рования [Электронный ресурс] : учебное пособие для студентов вузов, обу-чающихся по специальностям 070601 «Дизайн», 032401 «Реклама» / Р.Ю. Овчиннико-ва. — Электрон. текстовые данные. — М. : ЮНИТИ-ДАНА, 2017. — 239 c. – ЭБС «IPRsmart». — 978-5-238-01525-5. — Режим доступа: <http://www.iprbookshop.ru/52069.html>

Зиновьева, Е. А. Компьютерный дизайн. Векторная графика [Электрон-ный ресурс] : учебнометодическое пособие / Е. А. Зиновьева. — Элек-трон. текстовые данные. — Екатеринбург : Уральский федеральный университет, ЭБС АСВ, 2016. — 116 c. — 978-5-7996-1699-1. — Режим доступа:<http://www.iprbookshop.ru/68251.html>

Дополнительная

Головко С.Б. Дизайн деловых периодических изданий [Электронный ресурс] : учебное пособие для студентов вузов, обучающихся по специально-стям «Графика», «Журналистика», «Информационные технологии в ди-зайне», «Реклама» / С.Б. Головко. — Электрон. текстовые данные. — М. : ЮНИТИ-ДАНА, 2015. — 423 c. – ЭБС «IPRsmart». — 978-5-238-01477-7. — Режим доступа:<http://www.iprbookshop.ru/40453.html>

Тема 8. Графическая модель веб-сайта и подготовка графического макета

- 1. Константы фирменного стиля с точки зрения дизайна интернет-СМИ.
- 2. Оформительский регламент.
- 3. Взаимосвязь графической модели интернет-версий печатных изданий с дизайном оффлайн-СМИ, способы реализации.

Литература:

Основная

Овчинникова Р.Ю. Дизайн в рекламе. Основы графического проекти-рования [Электронный ресурс] : учебное пособие для студентов вузов, обу-чающихся по специальностям 070601 «Дизайн», 032401 «Реклама» / Р.Ю. Овчиннико-ва. — Электрон. текстовые данные. — М. : ЮНИТИ-ДАНА, 2017. — 239 c. – ЭБС «IPRsmart». — 978-5-238-01525-5. — Режим доступа: <http://www.iprbookshop.ru/52069.html>

Зиновьева, Е. А. Компьютерный дизайн. Векторная графика [Электрон-ный ресурс] : учебнометодическое пособие / Е. А. Зиновьева. — Элек-трон. текстовые данные. — Екатеринбург : Уральский федеральный университет, ЭБС АСВ, 2016. — 116 c. — 978-5-7996-1699-1. — Режим доступа:<http://www.iprbookshop.ru/68251.html>

Дополнительная

Головко С.Б. Дизайн деловых периодических изданий [Электронный ресурс] : учебное пособие для студентов вузов, обучающихся по специально-стям «Графика», «Журналистика», «Информационные технологии в ди-зайне», «Реклама» / С.Б. Головко. — Электрон. текстовые данные. — М. : ЮНИТИ-ДАНА, 2015. — 423 c. – ЭБС «IPRsmart». — 978-5-238-01477-7. — Режим доступа:<http://www.iprbookshop.ru/40453.html>

# **для очно-заочной формы обучения**

# *Семинарские занятия*

Общие рекомендации по подготовке к семинарским занятиям: ознакомиться с программами и списком литературы.

Тема 1. Техническая и технологическая база веб-дизайна

3. Разделение контента, оформления и поведения.

4. Веб-страница и ее код, фронт-энд и бэк-энд, сервер и клиент.

Литература:

Основная

Овчинникова Р.Ю. Дизайн в рекламе. Основы графического проекти-рования [Электронный ресурс] : учебное пособие для студентов вузов, обу-чающихся по специальностям 070601 «Дизайн», 032401 «Реклама» / Р.Ю. Овчиннико-ва. — Электрон. текстовые данные. — М. : ЮНИТИ-ДАНА, 2017. — 239 c. – ЭБС «IPRsmart». — 978-5-238-01525-5. — Режим доступа: <http://www.iprbookshop.ru/52069.html>

Зиновьева, Е. А. Компьютерный дизайн. Векторная графика [Электрон-ный ресурс] : учебнометодическое пособие / Е. А. Зиновьева. — Элек-трон. текстовые данные. — Екатеринбург : Уральский федеральный университет, ЭБС АСВ, 2016. — 116 c. — 978-5-7996-1699-1. — Режим доступа:<http://www.iprbookshop.ru/68251.html>

Дополнительная

Головко С.Б. Дизайн деловых периодических изданий [Электронный ресурс] : учебное пособие для студентов вузов, обучающихся по специально-стям «Графика», «Журналистика», «Информационные технологии в ди-зайне», «Реклама» / С.Б. Головко. — Электрон. текстовые данные. — М. : ЮНИТИ-ДАНА, 2015. — 423 c. – ЭБС «IPRsmart». — 978-5-238-01477-7. — Режим доступа:<http://www.iprbookshop.ru/40453.html>

Тема 2. Семантическая разметка веб-страницы

3. Понятия разметки, семантической верстки. Формат веб-документа, кодировка.

4. Семантическая структура документа в HTML5, преимущества для интернет-СМИ.

Литература:

Основная

Овчинникова Р.Ю. Дизайн в рекламе. Основы графического проекти-рования [Электронный ресурс] : учебное пособие для студентов вузов, обу-чающихся по специальностям 070601 «Дизайн», 032401 «Реклама» / Р.Ю. Овчиннико-ва. — Электрон. текстовые данные. — М. : ЮНИТИ-ДАНА, 2017. — 239 c. – ЭБС «IPRsmart». — 978-5-238-01525-5. — Режим доступа: <http://www.iprbookshop.ru/52069.html>

Зиновьева, Е. А. Компьютерный дизайн. Векторная графика [Электрон-ный ресурс] : учебнометодическое пособие / Е. А. Зиновьева. — Элек-трон. текстовые данные. — Екатеринбург : Уральский федеральный университет, ЭБС АСВ, 2016. — 116 c. — 978-5-7996-1699-1. — Режим доступа:<http://www.iprbookshop.ru/68251.html>

# Дополнительная

Головко С.Б. Дизайн деловых периодических изданий [Электронный ресурс] : учебное пособие для студентов вузов, обучающихся по специально-стям «Графика», «Журналистика»,

«Информационные технологии в ди-зайне», «Реклама» / С.Б. Головко. — Электрон. текстовые данные. — М. : ЮНИТИ-ДАНА, 2015. — 423 c. – ЭБС «IPRsmart». — 978-5-238-01477-7. — Режим доступа:<http://www.iprbookshop.ru/40453.html>

Тема 3. Принципы и технологии визуального оформления веб-сайтов

2. Основные преимущества CSS.

Литература:

Основная

Овчинникова Р.Ю. Дизайн в рекламе. Основы графического проекти-рования [Электронный ресурс] : учебное пособие для студентов вузов, обу-чающихся по специальностям 070601 «Дизайн», 032401 «Реклама» / Р.Ю. Овчиннико-ва. — Электрон. текстовые данные. — М. : ЮНИТИ-ДАНА, 2017. — 239 c. – ЭБС «IPRsmart». — 978-5-238-01525-5. — Режим доступа: <http://www.iprbookshop.ru/52069.html>

Зиновьева, Е. А. Компьютерный дизайн. Векторная графика [Электрон-ный ресурс] : учебнометодическое пособие / Е. А. Зиновьева. — Элек-трон. текстовые данные. — Екатеринбург : Уральский федеральный университет, ЭБС АСВ, 2016. — 116 c. — 978-5-7996-1699-1. — Режим доступа:<http://www.iprbookshop.ru/68251.html>

Дополнительная

Головко С.Б. Дизайн деловых периодических изданий [Электронный ресурс] : учебное пособие для студентов вузов, обучающихся по специально-стям «Графика», «Журналистика», «Информационные технологии в ди-зайне», «Реклама» / С.Б. Головко. — Электрон. текстовые данные. — М. : ЮНИТИ-ДАНА, 2015. — 423 c. – ЭБС «IPRsmart». — 978-5-238-01477-7. — Режим доступа:<http://www.iprbookshop.ru/40453.html>

Тема 4. Улучшение интерактивных свойств веб-страницы и клиентское веб-программирование на Javascript и jQuery

- 3. Основные задачи, решаемые Javascript, критерии целесообразности использования.
- 4. Внедрение мультимедийных элементов при помощи JS.

Литература:

Основная

Овчинникова Р.Ю. Дизайн в рекламе. Основы графического проекти-рования [Электронный ресурс] : учебное пособие для студентов вузов, обу-чающихся по специальностям 070601 «Дизайн», 032401 «Реклама» / Р.Ю. Овчиннико-ва. — Электрон. текстовые данные. — М. : ЮНИТИ-ДАНА, 2017. — 239 c. – ЭБС «IPRsmart». — 978-5-238-01525-5. — Режим доступа: <http://www.iprbookshop.ru/52069.html>

Зиновьева, Е. А. Компьютерный дизайн. Векторная графика [Электрон-ный ресурс] : учебнометодическое пособие / Е. А. Зиновьева. — Элек-трон. текстовые данные. — Екатеринбург : Уральский федеральный университет, ЭБС АСВ, 2016. — 116 c. — 978-5-7996-1699-1. — Режим доступа:<http://www.iprbookshop.ru/68251.html>

Дополнительная

Головко С.Б. Дизайн деловых периодических изданий [Электронный ресурс] : учебное пособие для студентов вузов, обучающихся по специально-стям «Графика», «Журналистика», «Информационные технологии в ди-зайне», «Реклама» / С.Б. Головко. — Электрон. текстовые данные. — М. : ЮНИТИ-ДАНА, 2015. — 423 c. – ЭБС «IPRsmart». — 978-5-238-01477-7. — Режим доступа:<http://www.iprbookshop.ru/40453.html>

Тема 5. Создание и оптимизация графики и инфографики для Интернета

3. Специфика отображения графики в Интернете.

4. Выбор инструментов для создания инфографики. Работа с цветами, прозрачностью.

Литература:

Основная

Овчинникова Р.Ю. Дизайн в рекламе. Основы графического проекти-рования [Электронный ресурс] : учебное пособие для студентов вузов, обу-чающихся по специальностям 070601 «Дизайн», 032401 «Реклама» / Р.Ю. Овчиннико-ва. — Электрон. текстовые данные. — М. : ЮНИТИ-ДАНА, 2017. — 239 c. – ЭБС «IPRsmart». — 978-5-238-01525-5. — Режим доступа: <http://www.iprbookshop.ru/52069.html>

Зиновьева, Е. А. Компьютерный дизайн. Векторная графика [Электрон-ный ресурс] : учебнометодическое пособие / Е. А. Зиновьева. — Элек-трон. текстовые данные. — Екатеринбург : Уральский федеральный университет, ЭБС АСВ, 2016. — 116 c. — 978-5-7996-1699-1. — Режим доступа:<http://www.iprbookshop.ru/68251.html>

Дополнительная

Головко С.Б. Дизайн деловых периодических изданий [Электронный ресурс] : учебное пособие для студентов вузов, обучающихся по специально-стям «Графика», «Журналистика», «Информационные технологии в ди-зайне», «Реклама» / С.Б. Головко. — Электрон. текстовые данные. — М. : ЮНИТИ-ДАНА, 2015. — 423 c. – ЭБС «IPRsmart». — 978-5-238-01477-7. — Режим доступа:<http://www.iprbookshop.ru/40453.html>

Тема 6. Проектирование веб-проекта

2. Этапы проектирования крупного веб-сайта. Редизайн. Основные принципы информационной архитектуры.

Литература:

Основная

Овчинникова Р.Ю. Дизайн в рекламе. Основы графического проекти-рования [Электронный ресурс] : учебное пособие для студентов вузов, обу-чающихся по специальностям 070601 «Дизайн», 032401 «Реклама» / Р.Ю. Овчиннико-ва. — Электрон. текстовые данные. — М. : ЮНИТИ-ДАНА, 2017. — 239 c. – ЭБС «IPRsmart». — 978-5-238-01525-5. — Режим доступа: <http://www.iprbookshop.ru/52069.html>

Зиновьева, Е. А. Компьютерный дизайн. Векторная графика [Электрон-ный ресурс] : учебнометодическое пособие / Е. А. Зиновьева. — Элек-трон. текстовые данные. — Екатеринбург : Уральский федеральный университет, ЭБС АСВ, 2016. — 116 c. — 978-5-7996-1699-1. — Режим доступа:<http://www.iprbookshop.ru/68251.html>

Дополнительная

Головко С.Б. Дизайн деловых периодических изданий [Электронный ресурс] : учебное пособие для студентов вузов, обучающихся по специально-стям «Графика», «Журналистика», «Информационные технологии в ди-зайне», «Реклама» / С.Б. Головко. — Электрон. текстовые данные. — М. : ЮНИТИ-ДАНА, 2015. — 423 c. – ЭБС «IPRsmart». — 978-5-238-01477-7. — Режим доступа:<http://www.iprbookshop.ru/40453.html>

Тема 7. Юзабилити и подготовка прототипа

- 4. Проектирование опыта взаимодействия (user experience) в веб-дизайне.
- 5. Паттерны оформления и поведения.
- 6. Юзабилити на информационных сайтах, приемы и методики.

Литература:

# Основная

Овчинникова Р.Ю. Дизайн в рекламе. Основы графического проекти-рования [Электронный ресурс] : учебное пособие для студентов вузов, обу-чающихся по специальностям 070601 «Дизайн», 032401 «Реклама» / Р.Ю. Овчиннико-ва. — Электрон. текстовые данные. — М. : ЮНИТИ-ДАНА, 2017. — 239 c. – ЭБС «IPRsmart». — 978-5-238-01525-5. — Режим доступа: <http://www.iprbookshop.ru/52069.html>

Зиновьева, Е. А. Компьютерный дизайн. Векторная графика [Электрон-ный ресурс] : учебнометодическое пособие / Е. А. Зиновьева. — Элек-трон. текстовые данные. — Екатеринбург :

Уральский федеральный университет, ЭБС АСВ, 2016. — 116 c. — 978-5-7996-1699-1. — Режим доступа:<http://www.iprbookshop.ru/68251.html> Дополнительная

Головко С.Б. Дизайн деловых периодических изданий [Электронный ресурс] : учебное пособие для студентов вузов, обучающихся по специально-стям «Графика», «Журналистика», «Информационные технологии в ди-зайне», «Реклама» / С.Б. Головко. — Электрон. текстовые данные. — М. : ЮНИТИ-ДАНА, 2015. — 423 c. – ЭБС «IPRsmart». — 978-5-238-01477-7. — Режим доступа:<http://www.iprbookshop.ru/40453.html>

Тема 8. Графическая модель веб-сайта и подготовка графического макета

- 4. Константы фирменного стиля с точки зрения дизайна интернет-СМИ.
- 5. Оформительский регламент.
- 6. Взаимосвязь графической модели интернет-версий печатных изданий с дизайном оффлайн-СМИ, способы реализации.

Литература:

Основная

Овчинникова Р.Ю. Дизайн в рекламе. Основы графического проекти-рования [Электронный ресурс] : учебное пособие для студентов вузов, обу-чающихся по специальностям 070601 «Дизайн», 032401 «Реклама» / Р.Ю. Овчиннико-ва. — Электрон. текстовые данные. — М. : ЮНИТИ-ДАНА, 2017. — 239 c. – ЭБС «IPRsmart». — 978-5-238-01525-5. — Режим доступа: <http://www.iprbookshop.ru/52069.html>

Зиновьева, Е. А. Компьютерный дизайн. Векторная графика [Электрон-ный ресурс] : учебнометодическое пособие / Е. А. Зиновьева. — Элек-трон. текстовые данные. — Екатеринбург : Уральский федеральный университет, ЭБС АСВ, 2016. — 116 c. — 978-5-7996-1699-1. — Режим доступа:<http://www.iprbookshop.ru/68251.html>

Дополнительная

Головко С.Б. Дизайн деловых периодических изданий [Электронный ресурс] : учебное пособие для студентов вузов, обучающихся по специально-стям «Графика», «Журналистика», «Информационные технологии в ди-зайне», «Реклама» / С.Б. Головко. — Электрон. текстовые данные. — М. : ЮНИТИ-ДАНА, 2015. — 423 c. – ЭБС «IPRsmart». — 978-5-238-01477-7. — Режим доступа:<http://www.iprbookshop.ru/40453.html>

#### **для заочной формы обучения**

#### *Семинарские занятия*

Общие рекомендации по подготовке к семинарским занятиям: ознакомиться с программами и списком литературы.

Тема 1. Техническая и технологическая база веб-дизайна

- 5. Разделение контента, оформления и поведения.
- 6. Веб-страница и ее код, фронт-энд и бэк-энд, сервер и клиент.

Литература:

Основная

Овчинникова Р.Ю. Дизайн в рекламе. Основы графического проекти-рования [Электронный ресурс] : учебное пособие для студентов вузов, обу-чающихся по специальностям 070601 «Дизайн», 032401 «Реклама» / Р.Ю. Овчиннико-ва. — Электрон. текстовые данные. — М. : ЮНИТИ-ДАНА, 2017. — 239 c. – ЭБС «IPRsmart». — 978-5-238-01525-5. — Режим доступа: <http://www.iprbookshop.ru/52069.html>

Зиновьева, Е. А. Компьютерный дизайн. Векторная графика [Электрон-ный ресурс] : учебнометодическое пособие / Е. А. Зиновьева. — Элек-трон. текстовые данные. — Екатеринбург :

Уральский федеральный университет, ЭБС АСВ, 2016. — 116 c. — 978-5-7996-1699-1. — Режим доступа:<http://www.iprbookshop.ru/68251.html>

Дополнительная

Головко С.Б. Дизайн деловых периодических изданий [Электронный ресурс] : учебное пособие для студентов вузов, обучающихся по специально-стям «Графика», «Журналистика», «Информационные технологии в ди-зайне», «Реклама» / С.Б. Головко. — Электрон. текстовые данные. — М. : ЮНИТИ-ДАНА, 2015. — 423 c. – ЭБС «IPRsmart». — 978-5-238-01477-7. — Режим доступа:<http://www.iprbookshop.ru/40453.html>

Тема 2. Семантическая разметка веб-страницы

- 5. Понятия разметки, семантической верстки. Формат веб-документа, кодировка.
- 6. Семантическая структура документа в HTML5, преимущества для интернет-СМИ.

Литература:

Основная

Овчинникова Р.Ю. Дизайн в рекламе. Основы графического проекти-рования [Электронный ресурс] : учебное пособие для студентов вузов, обу-чающихся по специальностям 070601 «Дизайн», 032401 «Реклама» / Р.Ю. Овчиннико-ва. — Электрон. текстовые данные. — М. : ЮНИТИ-ДАНА, 2017. — 239 c. – ЭБС «IPRsmart». — 978-5-238-01525-5. — Режим доступа: <http://www.iprbookshop.ru/52069.html>

Зиновьева, Е. А. Компьютерный дизайн. Векторная графика [Электрон-ный ресурс] : учебнометодическое пособие / Е. А. Зиновьева. — Элек-трон. текстовые данные. — Екатеринбург : Уральский федеральный университет, ЭБС АСВ, 2016. — 116 c. — 978-5-7996-1699-1. — Режим доступа:<http://www.iprbookshop.ru/68251.html>

Дополнительная

Головко С.Б. Дизайн деловых периодических изданий [Электронный ресурс] : учебное пособие для студентов вузов, обучающихся по специально-стям «Графика», «Журналистика», «Информационные технологии в ди-зайне», «Реклама» / С.Б. Головко. — Электрон. текстовые данные. — М. : ЮНИТИ-ДАНА, 2015. — 423 c. – ЭБС «IPRsmart». — 978-5-238-01477-7. — Режим доступа:<http://www.iprbookshop.ru/40453.html>

Тема 3. Принципы и технологии визуального оформления веб-сайтов

3. Основные преимущества CSS.

Литература:

Основная

Овчинникова Р.Ю. Дизайн в рекламе. Основы графического проекти-рования [Электронный ресурс] : учебное пособие для студентов вузов, обу-чающихся по специальностям 070601 «Дизайн», 032401 «Реклама» / Р.Ю. Овчиннико-ва. — Электрон. текстовые данные. — М. : ЮНИТИ-ДАНА, 2017. — 239 c. – ЭБС «IPRsmart». — 978-5-238-01525-5. — Режим доступа: <http://www.iprbookshop.ru/52069.html>

Зиновьева, Е. А. Компьютерный дизайн. Векторная графика [Электрон-ный ресурс] : учебнометодическое пособие / Е. А. Зиновьева. — Элек-трон. текстовые данные. — Екатеринбург : Уральский федеральный университет, ЭБС АСВ, 2016. — 116 c. — 978-5-7996-1699-1. — Режим доступа:<http://www.iprbookshop.ru/68251.html>

Дополнительная

Головко С.Б. Дизайн деловых периодических изданий [Электронный ресурс] : учебное пособие для студентов вузов, обучающихся по специально-стям «Графика», «Журналистика», «Информационные технологии в ди-зайне», «Реклама» / С.Б. Головко. — Электрон. текстовые данные. — М. : ЮНИТИ-ДАНА, 2015. — 423 c. – ЭБС «IPRsmart». — 978-5-238-01477-7. — Режим доступа:<http://www.iprbookshop.ru/40453.html>

# РАЗДЕЛ 5. ОБРАЗОВАТЕЛЬНЫЕ ТЕХНОЛОГИИ

В соответствии с требованиями ФГОС ВО в целях реализации компетентностного подхода в учебном процессе дисциплины «Редакционно-издательские компьютерные технологии» предусматривается использование активных и интерактивных форм проведения занятий в сочетании с внеаудиторной работой. Обсуждение вопросов, выносимых на практические занятия, происходит как в традиционной форме контроля текущих знаний, так и в форме обсуждений, сориентированных на творческое осмысление обучающимися наиболее сложных аспектов в ходе их знакомства с практикой веб-дизайна. На занятиях подводятся итоги выполненных заданий.

# Интерактивные образовательные технологии, используемые на аудиторных практических занятиях

Очная форма обучения

Таблица 5.1.

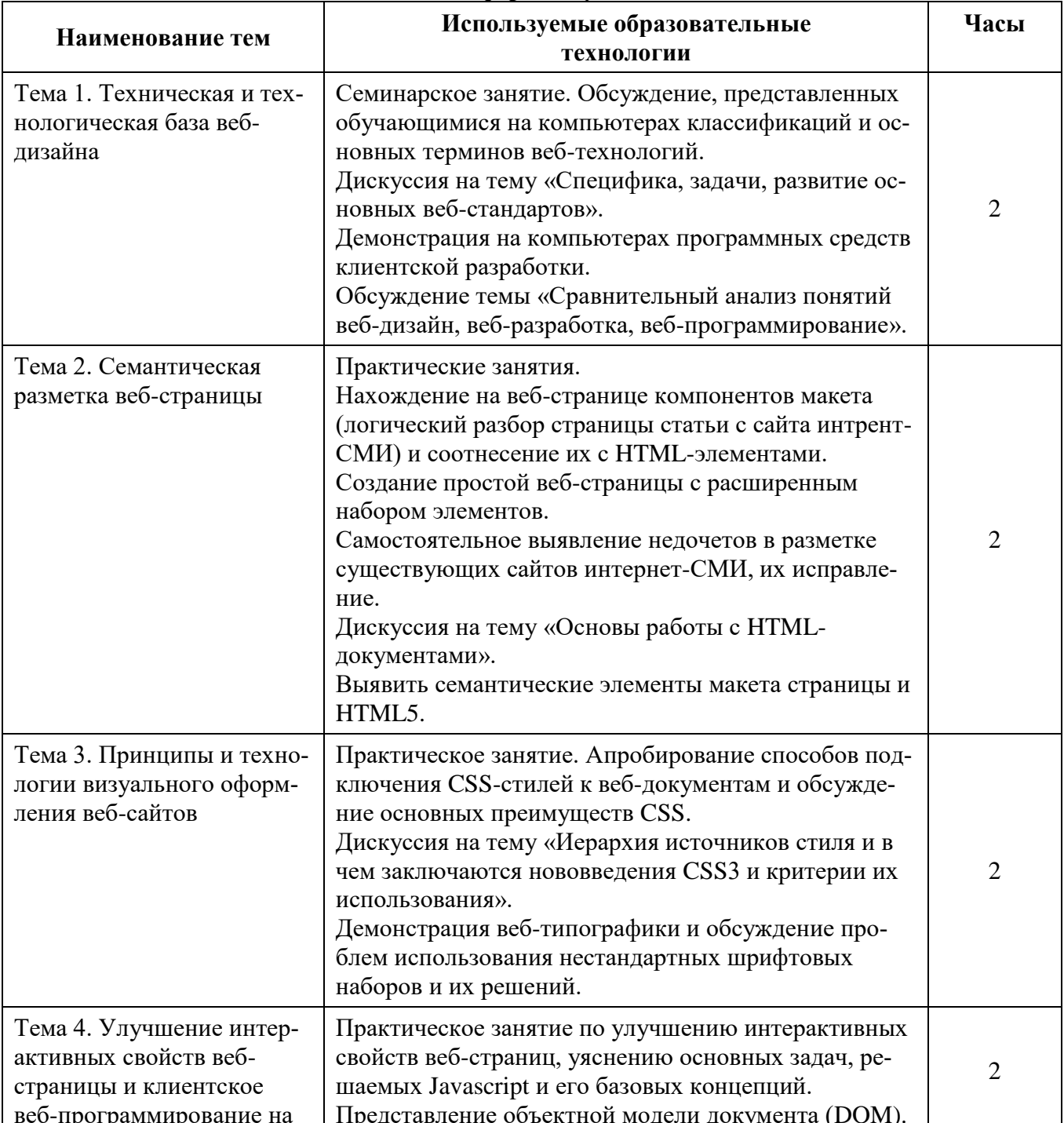

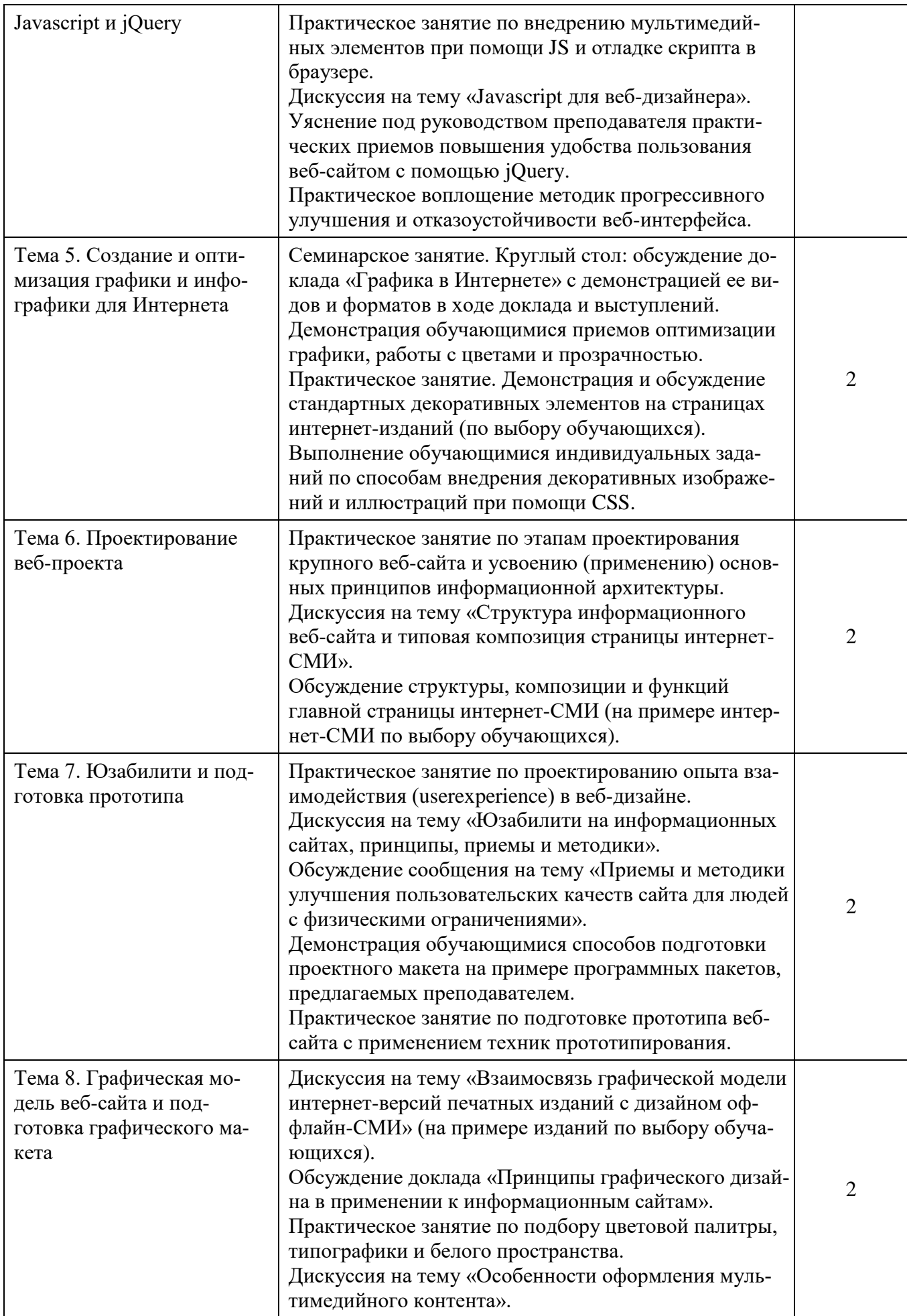

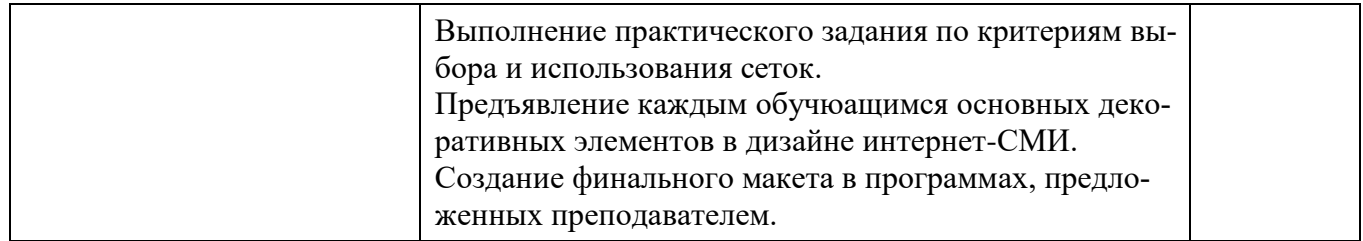

# *Таблица 5.2.*

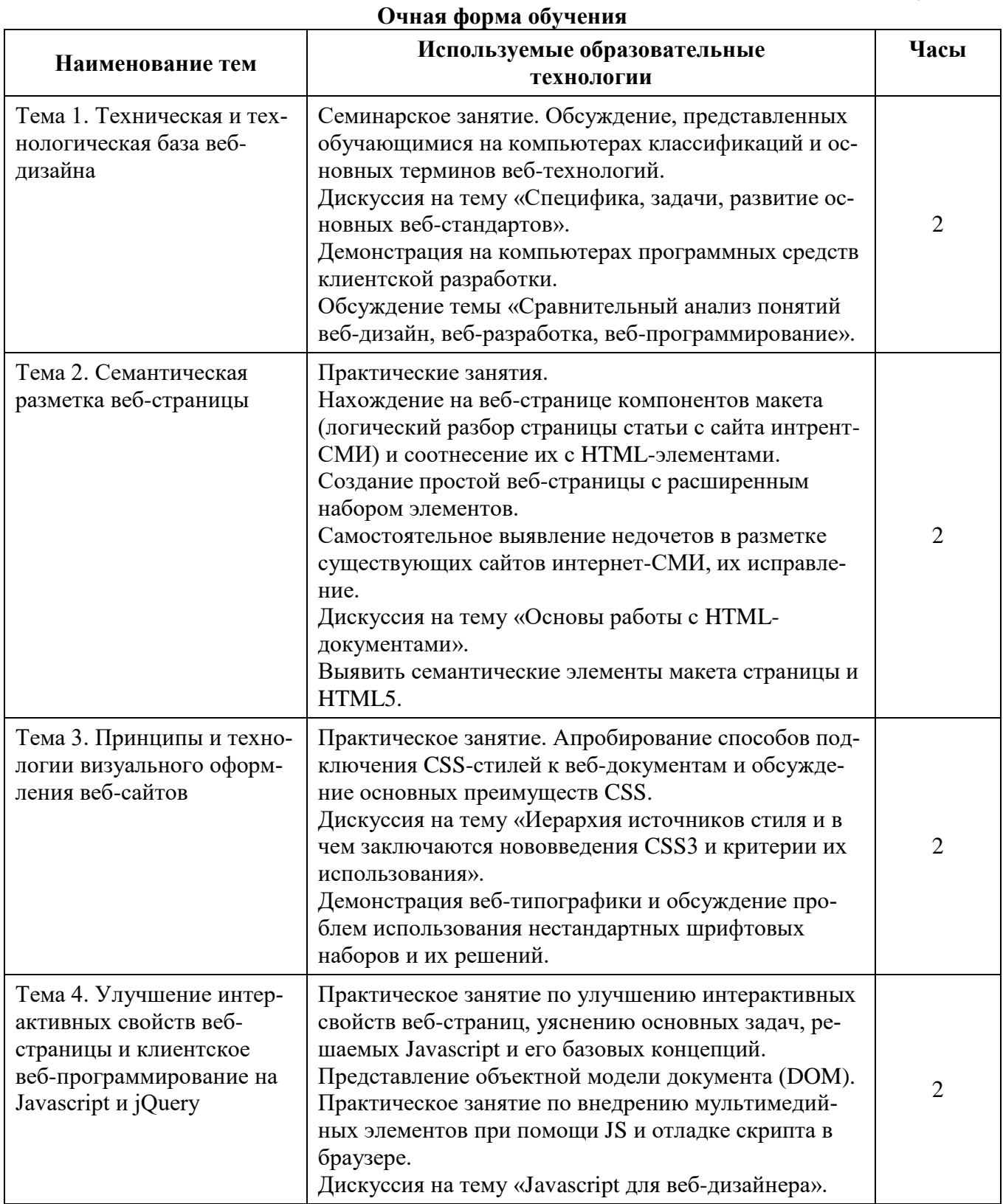

Π

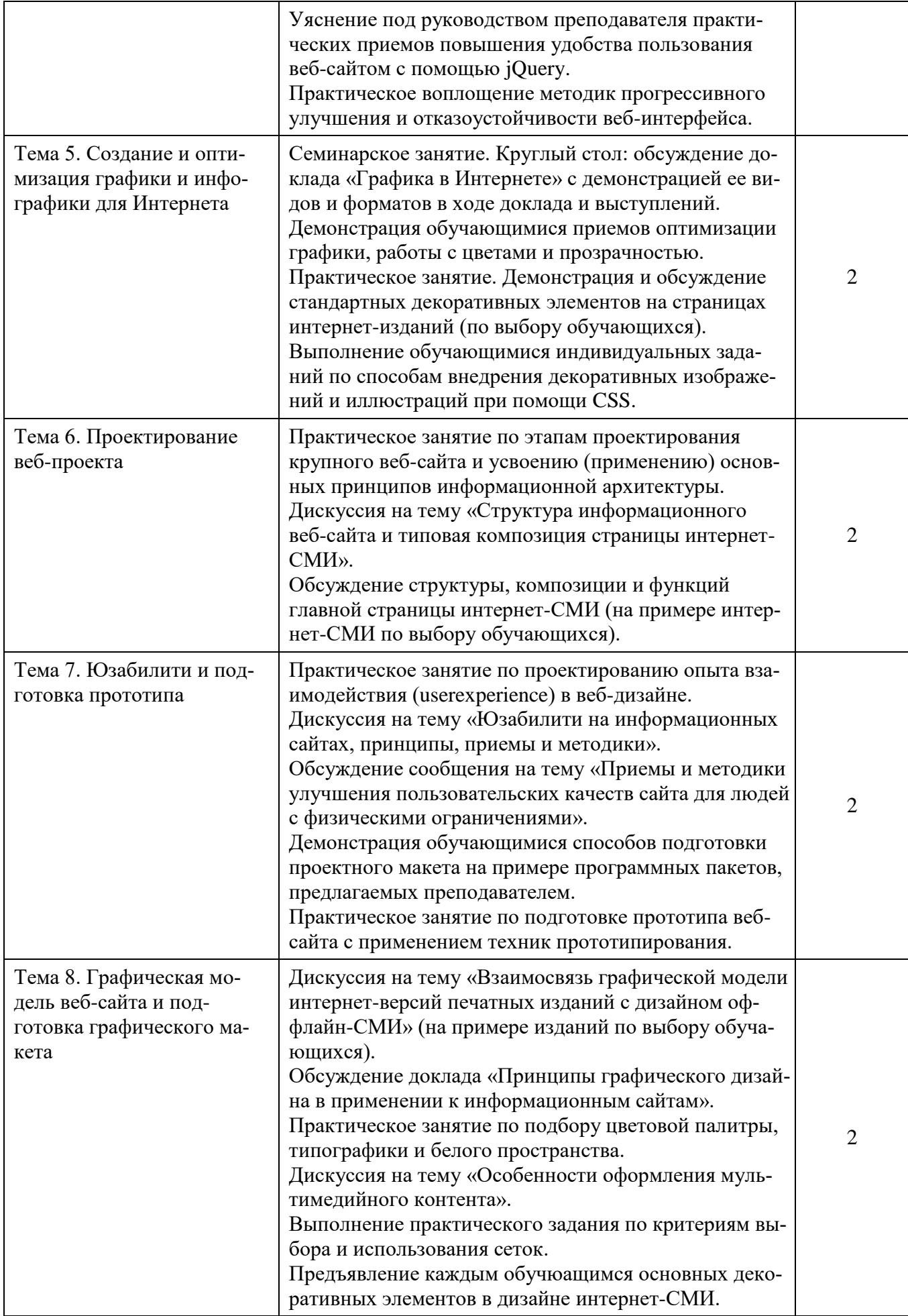

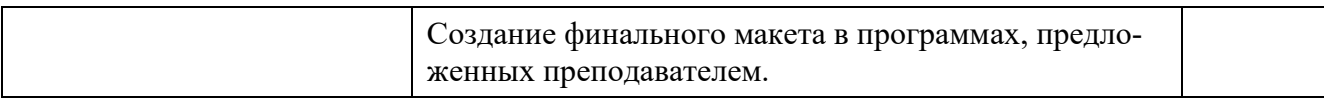

# *Таблица 5.3.*

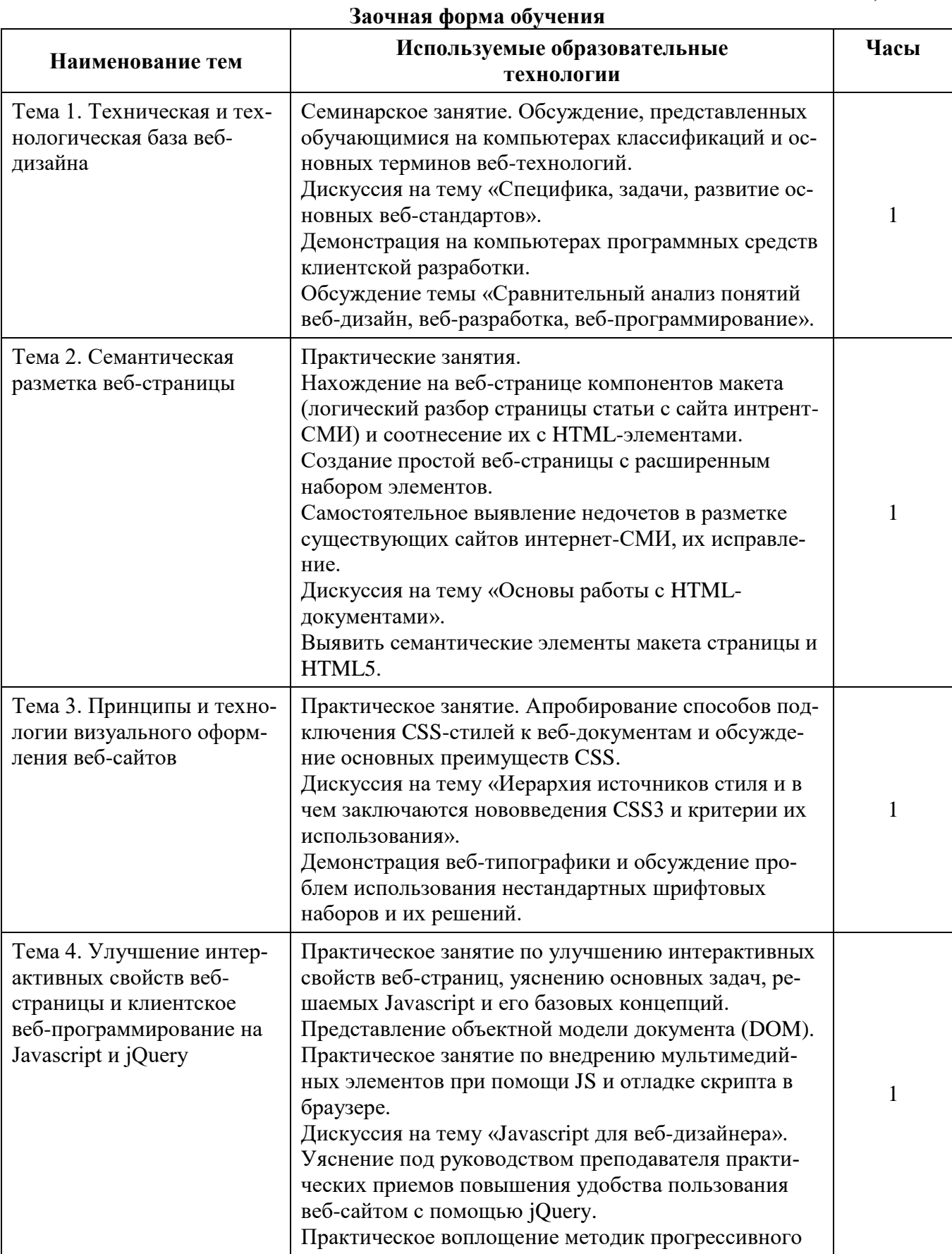

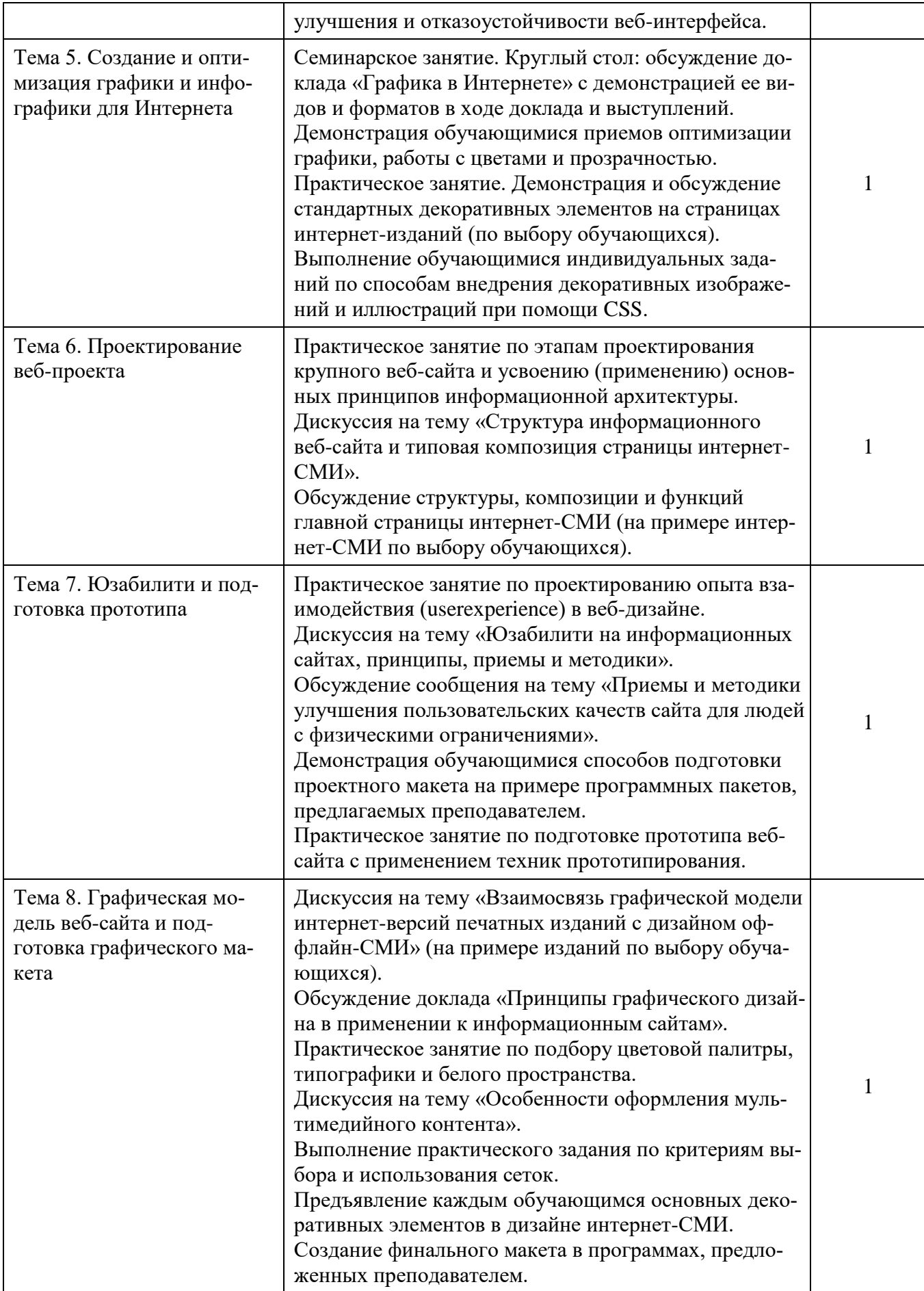

Редакционно-издательский процесс - это комплекс взаимосвязанных организационноуправленческих, творческих, производственных, информационных и маркетинговых работ, направленных на подготовку и распространение изданий.

Этапы редакционно-издательского процессаРедакционно-издательский процесс условно можно разделить на четыре этапа. Первый этап связан с созданием произведения и планированием работы, второй - с подготовкой произведения к изданию, третий - с полиграфическим исполнением издания, четвертый - с книгораспространением.

Как технологический цикл редакционно-издательский процесс включает следующие комплексы элементов:

планирование работы (перспективное, текущее), участие в создании литературного произведения (поиск автора, помощь автору и др.), оценка произведения, решение вопроса о публикации, оформление юридических документов;

прием авторского оригинала, издательское рецензирование, разработка концепции издания, доработка произведения автором, редактирование произведения, подготовка и редактирование аппарата, подготовка, комплектование и вычитка издательского оригинала;

разработка плана иллюстрирования, оформления и полиграфического исполнения издания, редакционно-техническая подготовка издательского оригинала, корректурные работы, контроль за полиграфическим исполнением издания, утверждение сигнального экземпляра;

пропаганда и реклама книги, работы по распространению тиража.

Перечисленные элементы редакционно-издательского процесса имеют место при всех способах подготовки материалов к изданию и их тиражировании. Однако в зависимости от реальных производственных ситуаций, а также от видов издательских оригиналов и используемых технических средств технологический цикл определенным образом трансформируется: некоторые виды работ совмещаются, меняются их временные параметры, функциональные обязанности исполнителей. Например, при подготовке изданий по оригиналам-макетам не бывает корректурного обмена с типографией, при компьютерной верстке в издательстве исключается комплектование издательского оригинала, а техническое редактирование осуществляется не техническим редактором, а специалистом в соответствующей области.

Началом первого этапа редакционно-издательского процесса следует считать составление Тематический плантематических планов. В издательской практике существует три вида планов: перспективный, редакционно-подготовительных работ и выпуска литературы. Они взаимосвязаны: на основе перспективного плана составляется план редакционноподготовительных работ, на основе плана редакционно-подготовительных работ - план выпуска литературы.

Планирование связано с выявлением читательских запросов и потребностей, комплексной оценкой производственной ситуации в плане прогнозирования в решении экономических проблем. Предполагая ввести в план какую-либо позицию, редактор должен представлять будущее издание, его концепцию, так как уже тогда необходимо учитывать творческие и материально-технические возможности издательства, сроки выпуска книги, ее рентабельность.

На этом этапе редактор занимается подбором авторов и работой с ними. Формы и методы работы с авторами зависят от конкретной ситуации: написано произведение или автор работает над ним, нужна ему помощь редактора или нет.

Получив от автора оригинал произведения, редактор дает его предварительную оценку, и при положительном выводе в издательстве оформляют соответствующие документы на издание произведения. Комплект документов определяется уставом издательства, издательской фирмы, любой издающей организации. Главным документом является Издательский договориздательский договор, который заключают автор (его наследник или правопреемник) и издатель. По договору автор или его наследник передает издательству произведение для издания (переиздания) или автор обязуется создать и передать издательству произведение, а издательство - выпустить его в свет и выплатить автору (наследнику) определеннее денежное вознаграждение. В договоре по соглашению сторон указываются сроки исполнения работ, переиздания, одобрения или отклонения произведения, доработки его автором и другие условия.

Оформлением юридических документов завершается первый этап редакционноиздательского процесса. С приема авторского оригинала начинается второй этап - собственно редакционные работы.

Авторский оригиналАвторский оригинал - оригинал созданного автором произведения (произведений), включающий все необходимые компоненты (основной, дополнительный и вспомогательный тексты, оригиналы иллюстраций, подписи к ним и т. д.) и представляемый автором издателю для редакционно-издательской обработке и выпуска в свет.

Формы текстового оригиналаФормы текстового оригинала многообразны. Наиболее распространенная форма - машинопись, т. е. оригинал, напечатанный на пишущей машинке, или распечатка, т. е. машинописный оригинал, полученный при помощи компьютера на печатном устройстве - принтере. Вместе с распечаткой обычно представляется дискета - магнитный диск с электронной записью текста.

При повторном издании автор может, если предполагается наборное переиздание, представить в издательство оригинал в виде так называемой расклейки. Это наклеенные на одну сторону листов бумаги стандартного формата страницы предыдущего издания в порядке их нумерации в книге. Расклейка готовится из двух расшитых, разобранных экземпляров предыдущего издания. Из одного наклеивают четные страницы, из другого - нечетные.

В некоторых случаях текстовый оригинал может быть рукописным. Это допускается для таких изданий или их частей, как произведения на языках, пользующихся алфавитами особых графических форм (например, иероглифами), словари и вспомогательные указатели на карточках, сложные таблицы и т. п.

Требования к авторским оригиналам устанавливается действующими нормативными документами, например государственным стандартом, или определяются в каждом конкретном случае по соглашению сторон.

На Редакционный этапредакционном этапе выполняются все работы по подготовке произведения и всех дополняющих его материалов к печати. Они включают, во-первых, литературно-творческие и художественно-изобразительные процессы по оценке и совершенствованию всех материалов авторского оригинала и, во-вторых, производственные процессы по подготовке издательского оригинала.

К литературно-творческим и художественно-изобразительным работам относятся: рецензирование авторского оригинала, при необходимости доработка его автором, редактирование произведения, подготовка и редактирование элементов аппарата, создание и редактирование

изобразительных материалов, представляющих элементы иллюстрирования произведения и оформления издания (фотографии, рисунки, чертежи, схемы и др.).

Производственные процессы на этом этапе включают работы, связанные с созданием издательского оригинала требуемой материальной формы.

Издательский оригинал - это авторский оригинал после его редакционно-издательской обработки, дополненный оригиналами внешнего оформления, размеченный для полиграфического исполнения и сопровождаемый технической спецификацией, в которой указаны техникотехнологические параметры будущего издания, т. е. это полный проект издания, служащий руководством для полиграфического исполнения. Требования к издательским оригиналам устанавливается с учетом особенностей конкретного вида оригинала и используемых технических средств по согласованию с полиграфическим предприятием.

Заканчивается второй этап редакционно-издательского процесса вычиткой издательского оригинала.

ВычиткаВычитка - это редакционно-техническая обработка всех материалов издательского оригинала при подготовке его к сдаче в типографию.

Задачи вычитки:

устранить орфографические и пунктуационные ошибки;

достичь единообразия (унификации) написания названий, фамилий, сокращений, ссылок и других элементов текста, а также единообразия в форме представления таблиц, формул, рисунков, подрисуночных подписей, элементов, связывающих текст произведения и аппарат издания;

проверить систему рубрикации, всех шрифтовых выделений, ссылок, нумерацию разделов, таблиц, формул, рисунков и др.;

пояснить работникам типографии элемент произведения (буквы, цифры, знаки) со сходным начертанием или непонятные в каком-либо отношении (например, верх и низ рисунка);

обратить внимание редактора на замеченные фактические, логические и стилистические погрешности.

Вычитку выполняет корректор-вычитчик или редактор. Завершает вычитку редактор, занимавшийся редактированием произведения. Он просматривает пометы вычитчика и вносит необходимую правку по поставленным вопросам.

Следующий цикл работ - производственный. Он начинается сдачей издательского оригинала в производство и заканчивается получением тиража издания. Производственный циклПроизводственный цикл охватывает техническую подготовку издательского оригинала к производству, сдачу его в типографию, контроль за выполнением всех издательских указаний к печати, чтение корректурных оттисков, подписание в печать, проверку сигнального экземпляра и оформление его на выпуск в свет.

Задача Техническое редактированиетехнического редактирования - подготовить издательский оригинал для полиграфического исполнения издания.

Техническое редактирование включает следующие работы:

техническую разметку издательского оригинала: по формату, шрифтам, рубрикационным и текстовым выделениям и др.;

указания типографии по набору, верстке и печати издания, брошюровочно-переплетным работам;

заполнение издательской спецификации, определяющей художественно-техническое оформление и полиграфическое исполнение издания;

контроль за исполнением всех указаний издательства по полиграфическому исполнению издания.

На производственном этапе редакционно-издательского процесса большой объем работ приходится на корректуру.

КорректураКорректура как процесс - это чтение корректурных оттисков и внесение в них исправлений для устранения различных ошибок и недостатков, допущенных при редакционной подготовке и наборе рукописи.

Корректурный оттискКорректурный оттиск - это оттиск с набора (или страница оригиналамакета, или светокопия при фотонаборе), изготовленный на корректурном станке на разных стадиях полиграфического процесса. В зависимости от стадии процесса различают следующие виды корректурных оттисков: гранка, заборка, верстка, сверка, подписной корректурный оттиск.

Цель корректуры - привести набранный текст в полное соответствие с оригиналом и редакционно-техническими указаниями редакции.

Корректурные листы читают и вносят в них правку редактор, автор, технический редактор, издательский и типографский корректоры. В связи с этим правка делится на издательскую и типографскую.

При работе с корректурными оттисками используются Корректурные знакикорректурные знаки - условные обозначения для исправления ошибок и устранения технических недостатков, заменяющие письменные словесные указания по исправлениям в наборе.

Работа с корректурами репродукционных печатных форм заключается в сличении пробных оттисков с оригиналом.

Заключительной работой на производственном этапе является проверка Сигнальный экземплярсигнального экземпляра. Сигнальными экземплярами служат пробные экземпляры издания, получаемые издательством от типографии для проверки качества издания и подписания его на выпуск в свет. После издательского утверждения издания типография начинает его тиражирование.

На последнем этапе редакционно-издательского процесса после изготовления тиража издатели занимаются его распространением, для чего используются разнообразные методы пропаганды и рекламы книги.

# РАЗДЕЛ 6. УЧЕБНО-МЕТОДИЧЕСКОЕ ОБЕСПЕЧЕНИЕ САМОСТОЯТЕЛЬНОЙ РАБОТЫ ОБУЧАЮЩИХСЯ ПО ДИСЦИПЛИНЕ

Наряду с чтением лекций, проведением семинарских и практических занятий неотьемлемым элементом учебного процесса является самостоятельная работа. При самостоятельной работе достигается конкретное усвоение учебного материала, развиваются теоретические способности, и вырабатываются практические навыки столь важные для успешной подготовки к профессии и к созданию и защите выпускной работы обучающегося. Формы самостоятельной работы обучающегося могут быть разнообразными. Самостоятельная работа включает: изучение основной и дополнительной литературы, оценку и анализ сайтов интернет-СМИ, ответы на контрольные вопросы и выполнение заданий, подготовку докладов и сообщений. Выполнение всех видов самостоятельной работы направлено на выработку навыков обустройства и оформления веб-сайтов, формирование умений квалифицированно участвовать в деятельности интернет-СМИ.

Таблица 6.1

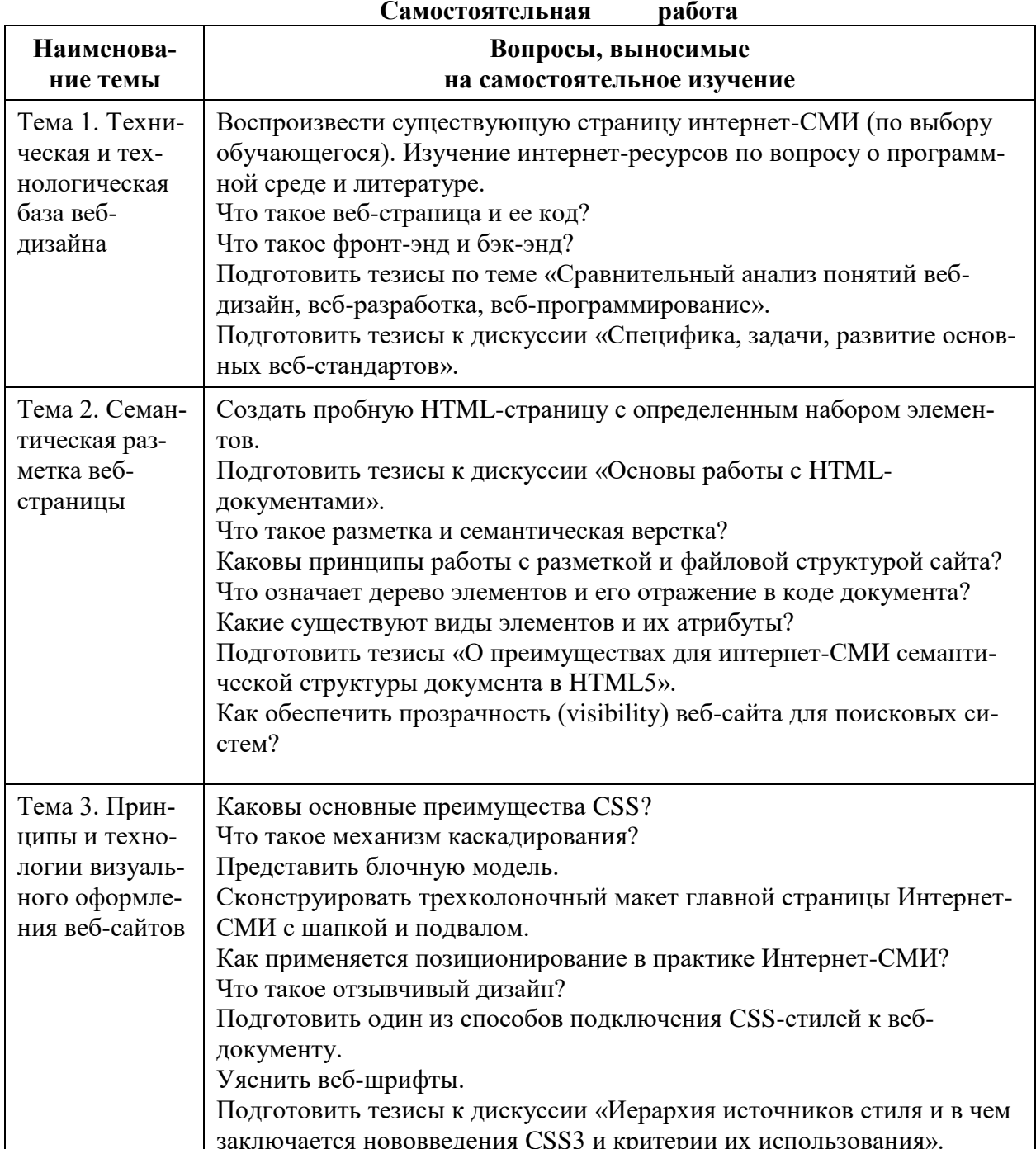

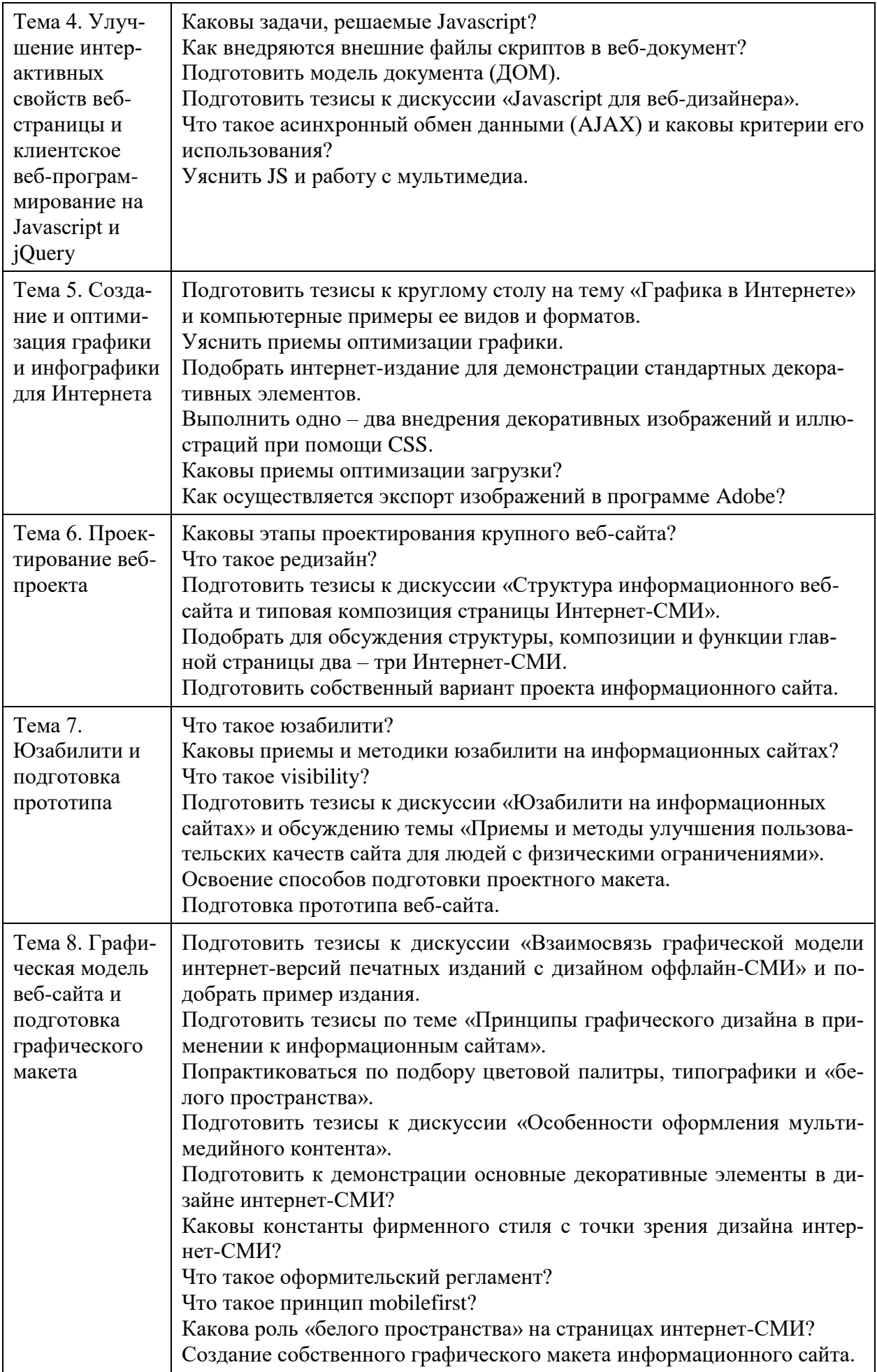

![](_page_30_Picture_130.jpeg)

# $6.1.$  Темы эссе<sup>1</sup>

- 1. Сравнительный анализ понятий веб-дизайн, веб-разработка, веб-программирование.
- 2. Специфика, задачи, развитие основных веб-стандартов.
- 3. Основы работы с HTML-документами.
- 4. О преимуществах для интернет-СМИ семантической структуры документа в HTML5.
- 5. Иерархия источников стиля и в чем заключается нововведения CSS3 и критерии их использования.
- 6. Јаvascript для веб-дизайнера.
- 7. Графика в Интернете.
- 8. Структура информационного веб-сайта и типовая композиция страницы интернет-СМИ.
- 9. Юзабилити на информационных сайтах.
- 10. Приемы и методы улучшения пользовательских качеств сайта для людей с физическими ограничениями.
- 11. Взаимосвязь графической модели интернет-версий печатных изданий с дизайном оффлайн-СМИ.
- 12. Принципы графического дизайна в применении к информационным сайтам.
- 13. Особенность оформления мультимедийного контента.

# 6.2. Примерные задания для самостоятельной работы

- 1. Воспроизвести существующую страницу интернет-СМИ (по выбору обучающегося).
- 2. Создать пробную HTML-страницу с определенным набором элементов.
- 3. Представить блочную модель.
- 4. Сконструировать трехколоночный макет главной страницы интернет-СМИ с шапкой и подвалом.
- 5. Подготовить один из способов подключения CSS-стилей к веб-документу.
- 6. Подготовить модель документа (ДОМ).
- 7. Подобрать интернет-издание для демонстрации стандартных декоративных элементов.
- 8. Выполнить одно два внедрения декоративных изображений и иллюстраций при помощи CSS.
- 9. Подготовить собственный вариант проекта информационного сайта.
- 10. Подготовить прототип веб-сайта.
- 11. Создать простую веб-страницу с расширенным набором элементов.
- 12. Создать собственный графический макет информационного сайта.
- 13. Создать финальный макет в программах, предложенных преподавателем.

# РАЗДЕЛ 7. ОЦЕНОЧНЫЕ И МЕТОДИЧЕСКИЕ МАТЕРИАЛЫ ПО ОБРАЗОВАТЕЛЬНОЙ ПРОГРАММЕ (ФОНД ОЦЕНОЧНЫХ СРЕДСТВ) ДЛЯ ПРОВЕДЕНИЯ ТЕКУЩЕГО КОНТРОЛЯ УСПЕВАЕМОСТИ И ПРОМЕЖУТОЧНОЙ АТТЕСТАЦИИ

7.1В процессе освоения учебной дисциплины «Редакционно-издательские компьютерные технологии» для оценивания сформированности требуемых компетенций используются оценочные материалы (фонды оценочных средств), представленные в таблице 7.1.

Таблица 7.1

# ПЛАНИРУЕМЫЕ РЕЗУЛЬТАТЫ ОБУЧЕНИЯ ПО ДИСЦИПЛИНЕ, СООТНЕСЕННЫЕ С ПЛАНИ-РУЕМЫМИ РЕЗУЛЬТАТАМИ ОСВОЕНИЯ ОБРАЗОВАТЕЛЬНОЙ ПРОГРАММЫ В СООТНОШЕНИИ С **ОЦЕНОЧНЫМИ СРЕДСТВАМИ**

<sup>1</sup>Перечень тем не является исчерпывающим. Обучающийся может выбрать иную тему по согласованию с преполавателем.

![](_page_31_Picture_6.jpeg)

![](_page_32_Picture_323.jpeg)

![](_page_33_Picture_98.jpeg)

# **7.2. Перечень вопросов для подготовки к промежуточной аттестации**

- **зачету**
- 1. Понятия разметки, семантической верстки.
- 2. Формат веб-документа, кодировка.
- 3. Принципы работы с разметкой и файловой структурой сайта.
- 4. Подготовка программного окружения (браузер+редактор).
- 5. Дерево элементов и его отражение в коде документа.
- 6. Виды элементов и атрибуты.
- 7. Проверка валидности кода. Комментарии.
- 8. Метаинформация и связи с внешними документами.
- 9. Семантическая структура документа в HTML5, преимущества для интернет-СМИ.
- 10. Специфика элементов, вводимых HTML5, их употребление, проведение модернизации разметки.
- 11. Логическая структура (аутлайн) веб-документа при использовании элементов HTML5.
- 12. Обеспечение прозрачности (visibility) веб-сайта для поисковых систем.
- 13. Веб-страница и ее код, фронт-энд и бэк-энд, сервер и клиент.
- 14. Веб-дизайн, веб-разработка и веб-программирование.
- 15. Клиент пользователя и факторы, влияющие на отображение веб-страницы.
- 16. Программные средства клиентской разработки (редакторы кода, FTP-клиенты, браузеры как средства отладки/тестирования).
- 17. Литература и веб-источники.
- 18. Веб-страница как веб-документ.
- 19. Основные веб-стандарты специфика, задачи, развитие.
- 20. Разделение контента, оформления и поведения.

# **7.3. Примерные тестовые задания для контроля (мониторинга) качества усвоения материала в т.ч. в рамках рубежного контроля знаний<sup>2</sup>**

# 1. **Информационная культура общества предполагает:**

- a) знание современных программных продуктов;
- b) знание иностранных языков и их применение;
- c) умение работать с информацией при помощи технических средств;
- d) умение запомнить большой объем информации.

# 2. **Информатизация общества — это:**

- a) социально-экономический и научно-технический процесс создания оптимальных условий для удовлетворения информационных потребностей граждан;
- b) процесс внедрения новых информационных технологий;
- c) процесс формирования информационной культуры человека.
- d) Процесс передачи информации по всем возможным каналам передачи информации
- e) Процесс электронного контроля за распространением информации в обществе
- f) Процесс установки программного обеспечения на компьютер

# 3. **Информационная технология – это…**

- a) Теоретическое описание технологии производства любого товара
- b) Описание технологии (в любом виде) производства информации
- c) Точно рассчитанный процесс получения продукта
- d) Точно рассчитанный процесс производства, размножения, копирования, редактирования и передачи информации

# 4. **Новая информационная технология – это**

- a) Технологии производства информации
- b) Технологии хранения информации

**.** 

- c) Технологии редактирования информации
- d) Технология сбора, производства, хранения, размножения и редактирования информации с помощью компьютера
- **e)** Технология сбора, производства, хранения, размножения и редактирования информации

<sup>&</sup>lt;sup>2</sup> Рубежный контроль проводится для обучающихся на очной форме обучения и оценивается «зачтено»\ «не зачтено»

# 5. Информационный ресурс - это

- а) Неприкосновенный запас информации
- b) Запас и источник документов, массивов документов хранящихся в информационных системах
- с) Документы и массивы документов, которые могут быть изданы в данном году
- d) Секретная или особо важная для государства информация, хранящаяся в специальных информационных системах

# 6. Какое понятие объединяет камень, папирус, бересту, книгу и дискету?

- а) природное происхождение;
- b) историческая ценность:
- с) хранение информации;
- $d)$  Bec.

# 7. Совокупность средств и правил взаимодействия пользователя с компьютером называют:

- а) интерфейсом;
- b) процессом:
- с) графическим интерфейсом;
- d) пользовательским интерфейсом.

# 8. Текстовый редактор — это программа, предназначенная для:

- а) работы с текстовой информацией в процессе делопроизводства, редакционноиздательской деятельности и др.;
- b) работы с изображениями в процессе создания игровых программ;
- с) управления ресурсами ПК при создании документов;
- d) автоматического перевода с символических языков в машинные коды.

#### 9. Текстовый редактор может быть использован для:

- а) сочинения музыкального произведения;
- b) рисования;
- с) написания сочинения;
- d) совершения вычислительных операций;

#### 10. К числу основных преимуществ работы с текстом в текстовом редакторе (в сравнении с пишушей машинкой) следует назвать:

- а) возможность многократного редактирования текста;
- b) возможность более быстрого набора текста;
- с) возможность уменьшения трудоемкости при работе с текстом;
- d) возможность использования различных шрифтов при наборе текста.

#### 11. К числу основных функций текстового редактора относятся:

- а) копирование, перемещение, уничтожение и сортировка фрагментов текста;
- b) создание, редактирование, сохранение, печать текстов;
- с) управление ресурсами ПК и процессами, использующими эти ресурсами при создании текста:
- d) автоматическая обработка информации, представленной в текстовых файлах.

# 12. При работе с текстовым редактором необходимы следующие аппаратные средства персонального компьютера:

а) клавиатура, дисплей, процессор, оперативное запоминающее устройство; внешнее запоминающее устройство, принтер;

- b) мышь, cканер, жесткий диск, принтер;
- c) модем, плоттер, клавиатура.

#### 13. **Набор текста в текстовом редакторе осуществляется с помощью:**

- a) мыши;
- b) сканера;
- c) модема;
- d) клавиатуры.

#### 14. **При наборе текста одно слово от другого отделяется:**

- a) точкой;
- b) пробелом;
- c) запятой;
- d) двоеточием.

#### 15. **Редактирование текста представляет собой:**

- a) процесс внесения изменений в имеющийся текст;
- b) процедуру сохранения текста на диске в виде текстового файла;
- c) процесс передачи текстовой информации по компьютерной сети;
- d) процедуру считывания с внешнего запоминающего устройства ранее созданного текста.

#### 16. **Процедура форматирования текста предусматривает:**

- a) запись текста в буфер;
- b) удаление текста;
- c) отмену предыдущей операции, совершенной над текстом;
- d) автоматическое расположение текста в соответствии с определенными правилами.

#### 17. **В процессе форматирования текста меняется:**

- a) параметры страницы;
- b) размер шрифта;
- c) расположение текста;
- d) последовательность набранных символов.

#### 18. **К форматированию текста относятся следующие действия**

- a) копирование фрагмента текста
- b) удаление символа
- c) установка режима выравнивания
- d) выделение фрагмента текста
- e) вставка нового текста

# 19. **Продолжите, выбрав нужное:** «Библиотека — каталог», «Книга — оглавление»;

«Текстовый редактор — ...».

- a) текст;
- b) окно;
- c) рабочее поле;
- d) меню.

# 20. **Текст, набранный в текстовом редакторе, хранится на внешнем запоминающем устройстве (магнитном, оптических дисках и др.):**

- a) в виде файла;
- b) таблицы кодировки;
- c) каталога;
- d) директории.

# 21. **Ширина, способ выравнивания строк, положение на странице, отступ первой строки, межстрочное расстояние, - все это параметры**

- a) Символа
- b) Блока
- c) Абзаца
- d) Строки
- e) Текста

# 22. **Абзац – это:**

- a) фрагмент текста, заканчивающийся нажатием на клавишу Enter
- b) текст, начинающийся с отступа
- c) текст, начинающийся несколькими пробелами
- d) одна строка текста

#### 23. **К операциям форматирования абзаца относятся:**

- a) выравнивание, межстрочный интервал, задание отступа
- b) начертание, размер, цвет, тип шрифта
- c) удаление символов
- d) копирование фрагментов текста

#### 24. **К операциям форматирования символов относятся:**

- a) выравнивание, межстрочный интервал, задание отступа
- b) начертание, размер, цвет, тип шрифта
- c) удаление символов
- d) копирование фрагментов текста

#### 25. **К редактированию текста относятся следующие действия**

- a) установка отступа первой строки
- b) удаление абзаца
- c) проверка правописания
- d) выравникание по ширине
- e) вставка нового абзаца

#### 26. **Вид шрифта – это**

- a) Гарнитура
- b) кегль
- c) Колонтитул
- d) Регистр

# 27. **Размер шрифта – это**

- a) начертание
- b) Гарнитура
- c) кегль
- d) Колонтитул
- e) Регистр

#### 28. **К атрибутам абзаца относятся**

- a) Выравнивание
- b) Интервал
- c) Начертание
- d) Отступ
- e) Гарнитура

# 29. **Пробел в текстовом документе:**

- a) ставится с двух сторон от знака препинания
- b) ставится перед знаком препинания
- c) ставится после знака препинания
- **d)** не ставится ни до ни после знака препинания

#### 30. **При использовании кавычек в текстовом документе:**

- a) их выделяют пробелами
- b) пишут без пробелов
- c) после них ставят пробел
- d) пишут слитно со словом, которое они заключают

# 31. **Если знак черточка выделен пробелами, то он используется:**

- a) как дефис
- b) как знак переноса
- c) для обозначения прямой речи
- d) как тире

# 32. **В текстовом редакторе при задании параметров страницы устанавливаются:**

- a) Гарнитура, размер, начертание;
- b) Отступ, интервал;
- c) Поля, ориентация;
- d) Стиль, шаблон.

#### 33. **Электронная таблица - это:**

- a) Средство передачи электронной почты
- b) приложение, хранящее и обрабатывающее данные в прямоугольных таблицах и предназначенное для автоматизации расчетов
- c) программные средства, осуществляющие поиск информации
- d) приложение, предназначенное для сбора, хранения, обработки и передачи информации
- e) приложение, предназначенное для набора и печати таблиц

#### 34. **Активная ячейка в электронной таблице - это ячейка:**

- a) для записи команд;
- b) содержащая формулу, включающую в себя имя ячейки, в которой выполняется ввод данных;
- c) формула в которой содержатся ссылки на содержимое зависимой ячейки;
- d) в которой выполняется ввод команд.

#### 35. **В общем случае столбы электронной таблицы**

- a) обозначаются буквами латинского алфавита;
- b) нумеруются;
- c) обозначаются буквами русского алфавита;
- d) именуются пользователями произвольным образом;

#### 36. **Название строки в электронной таблице обозначается**

- a) 13С
- b) F117
- c) 127
- d) AB

# 37. В электронной таблице А1, В4 - это обозначения:

- а) Строк
- **b)** Столбцов
- с) Яцеек
- d) Графиков
- е) Диаграмм

# 38. Данные в электронных таблицах - это только

- а) текст, число и формула
- **b**) текст и число
- с) флрмула
- d) число и формула

# 39. Какая форма организации данных используется в реляционной базе данных

- а) табличная;
- **b**) иерархическая
- с) сетевая:
- d) линейная
- е) схематическая.

# 40. Тип поля в базе ланных влияет на...

- а) задаваемую ширину поля:
- b) возможные действия, осуществляемые над значениями полей;
- с) возможность изменения значений записи;
- d) возможность изменения значений поля;
- е) возможность объединения разных баз данных.

#### 41. В записи реляционной базы данных (БД) может содержаться:

- а) неоднородная информация (данные разных типов);
- b) исключительно однородная информация (данные только одного типа);
- с) только текстовая информация;
- d) исключительно числовая информация.

# 42. Система управления базами данных (СУБД) — это:

- а) набор сведений, организованный по определенным правилам и представленный в виде, пригодном для обработки автоматическими средствами
- b) программные средства, позволяющие организовывать информацию в виде таблиц
- с) программа, позволяющая создавать базы данных, а также обеспечивающая обработку (сортировку) и поиск данных
- d) программно-аппаратный комплекс, предназначенный для сбора, хранения, обработки и передачи информации

# 43. Строка в базе данных называется...

- а) ячейкой;
- b) записью;
- с) полем:
- d) ключом;
- е) атрибутом.

#### 44. База ланных — это:

- а) набор сведений, организованный по определенным правилам и представленный в виде, пригодном для обработки автоматическими средствами
- b) программные средства, позволяющие организовывать информацию в виде таблиц
- с) программные средства, осуществляющие поиск информации
- d) программно-аппаратный комплекс, предназначенный для сбора, хранения, обработки и передачи информации

# 45. В поле реляционной базы данных (БД) могут быть записаны:

- а) только номера записей;
- b) как числовые, так и текстовые данные одновременно;
- с) данные только одного типа:
- d) только время создания записей.

#### 46. Что можно назвать базой данных?

- а) Записная книжка;
- **b)** Энциклопедия;
- с) Текст параграфа;
- d) Телефонный справочник;
- е) Программа на компьютере;
- 47. БД содержит информацию об обучающихся колледжа: фамилия, группа, балл за тест, балл за практическое задание, общее количество баллов. Какого типа должно быть поле общее количество баллов?
	- а) Текстовое
	- **b**) Логическое
	- с) Числовое
	- d) Дата
	- е) Любого типа

#### 48. Презентация - это ...

- а) показ, представление чего-либо нового, выполняемые докладчиком с использованием всех возможных технических и программных средств.
- b) Предоставление подарка подготовленного заранее
- с) Демонстрация своих знаний перед людьми, которые задают вам вопросы.
- d) Текстовый документ

# 49. Что является минимальным элементом презентации?

- а) Пиксель:
- b) Набор инструментов для рисования;
- с) Слайл:
- d) Анимация;
- е) Смена страниц.

## 50. Что можно вставить на слайд презентации?

- а) Рисунок
- **b**) Диаграмму
- с) Текст
- $d)$  3 ByK

e) Фотографию

# 51. **Какой протокол является базовым в Интернет?**

- a) HTTP;
- b) HTML;
- c) TCP;
- d) TCP/IP.

# 52. **Гиперссылки на web - странице могут обеспечить переход...**

- a) только в пределах данной web страницы;
- b) только на web страницы данного сервера;
- c) на любую web страницу данного региона;
- d) на любую web страницу любого сервера Интернет.

#### 53. **Компьютерные телекоммуникации - это ...**

- a) соединение нескольких компьютеров в единую сеть;
- b) перенесение информации с одного компьютера на другой с помощью дискет;
- c) дистанционная передача данных с одного компьютера на другой;
- d) обмен информацией между пользователями о состоянии работы компьютера.

# 54. **Группа компьютеров, связанных каналами передачи информации и находящихся в пределах территории, ограниченной небольшими размерами: комнаты, здания, предприятия, называется:**

- a) глобальной компьютерной сетью;
- b) информационной системой с гиперсвязями;
- c) локальной компьютерной сетью;
- d) электронной почтой;
- e) региональной компьютерной сетью.
- 55. **Конфигурация (топология) локальной компьютерной сети, в которой все рабочие станции соединены последовательно, называется:**
- a) кольцом;
- b) звездой;
- c) шинной;
- d) комбинорованной;

#### 56. **Модем - это...**

- a) почтовая программа;
- b) сетевой протокол;
- c) сервер Интернет;
- d) техническое устройство.

# 57. **Web-страницы имеют формат (расширение)...**

- a) \*.txt;
- b)  $*.$ htm;
- c)  $*$ .doc:
- d)  $*$ .exe.

#### 58. **Web-страница - это ...**

- a) документ, в котором хранится информация сервера;
- b) документ, в котором хранится вся информация по сети;
- с) документ, в котором хранится информация пользователя;
- d) сводка меню программных продуктов.

#### 59. Домен - это ...

- а) единица измерения информации;
- b) часть адреса, определяющая адрес компьютера пользователя в сети;
- с) название программы, для осуществления связи между компьютерами;
- d) название устройства, осуществляющего связь между компьютерами.

#### 60. Глобальная компьютерная сеть - это:

- а) информационная система с гиперсвязями:
- b) множество компьютеров, связанных каналами передачи информации и находящихся в пределах одного помещения, здания;
- с) система обмена информацией на определенную тему;
- d) совокупность локальных сетей и компьютеров, расположенных на больших расстояниях и соединенные в единую систему.

# 61. Электронный почтовый ящик абонента электронной почты представляет собой:

- а) некоторую область оперативной памяти файл-сервера;
- b) область на жестком диске почтового сервера, отведенную для пользователя;
- с) часть памяти на жестком диске рабочей станции;
- d) специальное электронное устройство для хранения текстовых файлов.

#### 62. Почтовый адрес включает в себя

- а) Имя пользователя и пароль
- **b**) Имя сервера и пароль
- с) Имя пользователя, имя сервера и пароль
- d) Имя пользователя и имя сервера

#### $63.$  Логин – это

- а) Имя сервера
- b) Пароль доступа к почтовому ящику
- с) Имя пользователя в записи почтового адреса
- d) Почтовый адрес

#### 64. Сервер-это?

- а) сетевая программа, которая ведёт диалог одного пользователя с другим
- b) мощный компьютер, к которому подключаются остальные компьютеры
- с) компьютер отдельного пользователя, подключённый в общую сеть
- d) стандарт, определяющий форму представления и способ пересылки сообщения

#### 65. Региональные компьютерные сети это?

- а) сеть, к которой подключены все компьютеры одного населённого пункта
- b) сеть, к которой подключены все компьютеры страны
- с) сеть, к которой подключены все компьютеры, находящиеся в одном здании
- d) сеть, к которой подключены все компьютеры

# 66. Задан адрес электронной почты в сети Интернет: user\_name@mtu-net.ru. Каково имя владельца этого электронного адреса?

- $a)$  ru
- b) mtu-net.ru
- c) mtu-net
- d) user-name

#### 67. **INTERNET** это...

- а) локальная сеть
- **b**) региональная сеть
- с) глобальная сеть
- d) отраслевая сеть

# $68.$  Браузер – это:

- а) сервер Интернета
- b) средство просмотра и поиска Web страниц
- с) устройство для передачи информации по телефонной сети
- d) английское название электронной почты

# 69. Как по-другому можно назвать корпоративную сеть:

- а) глобальная
- **b**) региональная
- с) локальная
- d) отраслевая

# 70. Почтовый ящик - это:

- а) специальное техническое соглашения для работы в сети
- b) раздел внешней памяти почтового сервера
- с) компьютер, использующийся для пересылки электронных писем
- $d)$  название программы для пересылки электронных писем

# 71. Протокол – это:

- а) устройство для преобразования информации
- b) линия связи, соединяющая компьютеры в сеть
- с) специальная программа, помогающая пользователю найти нужную информацию в сети
- d) специальное техническое соглашения для работы в сети

# 72. Web – сайт – это

- $a)$  специальная программа, помогающая пользователю найти нужную информацию в се-**ТИ**
- b) совокупность Web страниц, принадлежащих одному пользователю или организации
- с) телекоммуникационная сеть с находящейся в ней информацией
- d) информационно поисковая система сети Интернет

#### 73. WWW  $-$  это:

- а) название электронной почты
- b) совокупность Web страниц, принадлежащих одному пользователю или организации
- с) телекоммуникационная сеть с находящейся в ней информацией
- d) информационно поисковая система сети Интернет

# 74. Гиперссылка - это:

- а) информационно поисковая система сети Интернет
- b) совокупность Web страниц, принадлежащих одному пользователю или организации
- с) текст, в котором могут осуществляться переходы между различными документами, с помощью выделенных меток
- d) выделенная метка для перехода к другому документу

#### 75. Компьютер, подключённый к Интернету, обязательно должен иметь:

- a) Web сайт
- b) установленный Web сервер
- c) IP  $a \angle A$
- d) Почтовый сервер
- е) Поисковую систему

# 76. В компьютерной сети Интернет транспортный протокол ТСР обеспечивает:

- а) передачу информации по заданному адресу
- b) способ передачи информации по заданному адресу
- с) получение почтовых сообщений
- d) передачу почтовых сообщений

# 77. Провайдер - это:

- а) владелец узла сети, с которым заключается договор на подключение к его узлу
- b) специальная программа для подключения к узлу сети
- с) владелец компьютера с которым заключается договор на подключение его компьютера к узлу сети
- d) аппаратное устройство для подключения к узлу сети

# 78. Протокол НТТР служить для:

- а) Передачи сообщений электронной почты (e-mail)
- b) Маршрутизации пакетов данных
- с) Передачи файлов
- d) Передачи гипертекстовых сообщений (Web-страниц)

#### 79. ІР-адресом компьютера в сети Интернет может быть

- a) mgpu.nisk.ni
- b) www.psu.ru
- c) xizOI23@DDOHRZ21.uk
- d) 192.168.0.214
- e) victor@

#### 80. Браузеры (например, Internet Explorer, Opera, Firefox) являются

- а) серверами Интернета
- b) средством посещения сайта "Вконтакте"
- с) средством просмотра Web-страниц
- d) почтовыми программами
- е) средством создания Web-страниц

# 81. Система DNS нужна для

- а) для перемещения по сайтам
- b) преобразования IP адресов в доменные имена и наоборот
- с) продажи компьютерного оборудования
- d) для поиска информации в Интернете

#### 82. Протокол FTP служит для:

- а) передачи гипертекста
- **b**) передачи файлов
- с) управления передачи сообщениями
- d) запуска программы с удаленного компьютера
- е) передачи почтовых сообщений

# **7.4. Описание показателей и критериев оценивания сформированности компетенций на различных этапах их формирования; шкалы и процедуры оценивания**

#### **7.4.1. Вопросов и заданий для текущей и промежуточной аттестации**

**Шкала оценивания на зачете**

При оценке знаний на зачете учитывается уровень сформированности компетенций:

1. Уровень усвоения теоретических положений дисциплины, правильность формулировки основных понятий и закономерностей.

2. Уровень знания фактического материала в объеме программы.

3. Логика, структура и грамотность изложения вопроса.

4. Умение связать теорию с практикой.

5. Умение делать обобщения, выводы.

*Таблица 7.4.1.1*

![](_page_45_Picture_219.jpeg)

*Таблица 7.4.1.2*

#### **Шкала оценивания на рубежном контроле**

![](_page_45_Picture_220.jpeg)

# **7.4.2. Письменной работы (эссе)**

При оценке учитывается:

- 1. Правильность оформления.
- 2. Уровень сформированности компетенций.

3. Уровень усвоения теоретических положений дисциплины, правильность формулировки основных понятий и закономерностей.

**Шкала оценивания эссе**

- 4. Уровень знания фактического материала в объеме программы.
- 5. Логика, структура и грамотность изложения письменной работы.
- 6. Полнота изложения материала (раскрытие всех вопросов)
- 7.Использование необходимых источников.
- 8. Умение связать теорию с практикой.
- 9. Умение делать обобщения, выводы.

*Таблица* 7.*4.2.1*

![](_page_46_Picture_200.jpeg)

#### **7.4.3. Тестирование**

*Таблица* 7*.4.3*

#### **Шкала оценивания тестирования**

![](_page_46_Picture_201.jpeg)

# **7.5. МЕТОДИЧЕСКИЕ МАТЕРИАЛЫ, ОПРЕДЕЛЯЮЩИЕ ПРОЦЕДУРЫ ОЦЕ-НИВАНИЯ ЗНАНИЙ, УМЕНИЙ, НАВЫКОВ И (ИЛИ) ОПЫТА ДЕЯТЕЛЬНОСТИ, ХАРАКТЕРИЗУЮЩИХ ЭТАПЫ ФОРМИРОВАНИЯ КОМПЕТЕНЦИЙ**.

*Качество знаний* характеризуется способностью обучающегося точно, структурированно и уместно воспроизводить информацию, полученную в процессе освоения дисциплины, в том виде, в котором она была изложена в учебном издании или преподавателем.

Умения, как правило, формируются на занятиях семинарского типа. Задания, направленные на оценку умений, в значительной степени требуют от обучающегося проявления стереотипности мышления, т.е. способности выполнить работу по образцам, с которыми он работал в процессе обучения. Преподаватель же оценивает своевременность и правильность выполнения задания.

*Навыки* — это умения, развитые и закрепленные осознанным самостоятельным трудом. Навыки формируются при самостоятельном выполнении обучающимся практикоориентированных заданий, моделирующих решение им производственных и социокультурных задач в соответствующей области профессиональной деятельности, как правило, при выполнении домашних заданий, курсовых проектов (работ), научно-исследовательских работ, прохождении практик, при работе индивидуально или в составе группы и т.д. При этом обучающийся поставлен в условия, когда он вынужден самостоятельно (творчески) искать пути и средства для разрешения поставленных задач, самостоятельно планировать свою работу и анализировать ее результаты, принимать определенные решения в рамках своих полномочий, самостоятельно выбирать аргументацию и нести ответственность за проделанную работу, т.е. проявить владение навыками. Взаимодействие с преподавателем осуществляется периодически по завершению определенных этапов работы и проходит в виде консультаций. При оценке владения навыками преподавателем оценивается не только правильность решения выполненного задания, но и способность (готовность) обучающегося решать подобные практико-ориентированные задания самостоятельно (в перспективе за стенами вуза) и, главным образом, обучающегося обосновывать и аргументировать свои решения и предложения.

*Устный опрос* — это процедура, организованная как специальная беседа преподавателя с группой обучающихся (фронтальный опрос) или с отдельными обучающимися (индивидуальный опрос) с целью оценки сформированности у них основных понятий и усвоения учебного материала.

*Тесты* являются простейшей форма контроля, направленная на проверку владения терминологическим аппаратом, современными информационными технологиями и конкретными знаниями в области фундаментальных и прикладных дисциплин. Тест может предоставлять возможность выбора из перечня ответов; один или несколько правильных ответов.

*Семинарские занятия* - основное назначение семинарских занятий по дисциплине – обеспечить глубокое усвоение обучающимися материалов лекций, прививать навыки самостоятельной работы с литературой, воспитывать умение находить оптимальные решения в условиях изменяющихся отношений, формировать современное профессиональное мышление обучающихся. На семинарских занятиях преподаватель проверяет выполнение самостоятельных заданий и качество усвоения знаний.

#### **РАЗДЕЛ 8. МЕТОДИЧЕСКИЕ УКАЗАНИЯ ДЛЯ ОБУЧАЮЩИХСЯ ПО ОСВОЕНИЮ ДИСЦИПЛИНЫ**

#### *8.1. Методические рекомендации по написанию эссе*

*Эссе*(от французского essai – опыт, набросок) – жанр научно-публицистической литературы, сочетающей подчеркнуто-индивидуальную позицию автора по конкретной проблеме.

Главными особенностями, которые характеризуют эссе, являются следующие положения:

> собственная позиция обязательно должна быть аргументирована и подкреплена ссылками на источники международного права, авторитетные точки зрениями и базироваться на фундаментальной науке. Небольшой объем (4–6 страниц), с оформленным списком литературы и сносками на ее использование;

> стиль изложения – научно-исследовательский, требующий четкой, последовательной и логичной системы доказательств; может отличаться образно

стью, оригинальностью, афористичностью, свободным лексическим составом языка;

• исследование ограничивается четкой, лаконичной проблемой с выявлением противоречий и разрешением этих противоречий в данной работе.

# 8.2. Методические рекомендации по использованию кейсов

 $Ke\`uc$ -метод (Case study) – метод анализа реальной международной ситуации, описание которой одновременно отражает не только какую-либо практическую проблему, но и актуализирует определенный комплекс знаний, который необходимо усвоить при разрешении данной проблемы. При этом сама проблема не имеет однозначных решений.

Кейс как метод оценки компетенций должен удовлетворять следующим требованиям:

- соответствовать четко поставленной цели создания;
- иметь междисциплинарный характер;
- иметь достаточный объем первичных и статистических данных;

- иметь соответствующий уровень сложности, иллюстрировать типичные ситуации, иметь актуальную проблему, позволяющую применить разнообразные методы анализа при поиске решения, иметь несколько решений.

Кейс-метод оказывает содействие развитию умения решать проблемы с учетом конкретных условий и при наличии фактической информации. Он развивает такие квалификационные характеристики, как способность к проведению анализа и диагностики проблем, умение четко формулировать и высказывать свою позицию, умение общаться, дискутировать, воспринимать и оценивать информацию, которая поступает в вербальной и невербальной форме.

# 8.3. Требования к компетентностно-ориентированным заданиям для демонстрации выполнения профессиональных задач

Компетентностно-ориентированное задание - это всегда практическое задание, выполнение которого нацелено на демонстрирование доказательств наличия у обучающихся универсальных, общепрофессиональных и профессиональных компетенций, знаний, умений, необходимых для будущей профессиональной деятельности.

Компетентностно-ориентированные задания бывают разных видов:

направленные на подготовку конкретного практико-ориентированного продукта (анализ проектов международных документов, критика, разработка схем и др.);

аналитического и лиагностического характера, направленные на анализ различных аспектов и проблем международных отношений (анализ внешнеполитической ситуации, деятельности международной организации, анализ международной практики и т. п.);

связанные с выполнением основных профессиональных функций (выполнение конкретных действий в рамках вида профессиональной деятельности, например формулирование целей миссии, и т. п.).

#### РАЗДЕЛ 9. УЧЕБНО-МЕТОДИЧЕСКОЕ И ИНФОРМАЦИОННОЕ ОБЕСПЕЧЕНИЕ ДИСЦИПЛИНЫ

#### Основная литература<sup>3</sup>

Овчинникова Р.Ю. Дизайн в рекламе. Основы графического проекти-рования [Электронный ресурс] : учебное пособие для студентов вузов, обу-чающихся по специальностям 070601 «Дизайн», 032401 «Реклама» / Р.Ю. Овчиннико-ва. — Электрон. текстовые данные. — М.:

<sup>&</sup>lt;sup>3</sup>Из ЭБС института

ЮНИТИ-ДАНА, 2017. — 239 c. – ЭБС «IPRsmart». — 978-5-238-01525-5. — Режим доступа: <http://www.iprbookshop.ru/52069.html>

Зиновьева, Е. А. Компьютерный дизайн. Векторная графика [Электрон-ный ресурс] : учебнометодическое пособие / Е. А. Зиновьева. — Элек-трон. текстовые данные. — Екатеринбург : Уральский федеральный университет, ЭБС АСВ, 2016. — 116 c. — 978-5-7996-1699-1. — Режим доступа:<http://www.iprbookshop.ru/68251.html>

# *Дополнительная литература<sup>4</sup>*

Головко С.Б. Дизайн деловых периодических изданий [Электронный ресурс] : учебное пособие для студентов вузов, обучающихся по специально-стям «Графика», «Журналистика», «Информационные технологии в ди-зайне», «Реклама» / С.Б. Головко. — Электрон. текстовые данные. — М. : ЮНИТИ-ДАНА, 2015. — 423 c. – ЭБС «IPRsmart». — 978-5-238-01477-7. — Режим доступа:<http://www.iprbookshop.ru/40453.html>

# **Перечень информационных технологий, используемых при осуществлении образовательного процесса по дисциплине**

*Интернет-ресурсы, современные профессиональные базы данных, информационно-справочные и поисковые системы*

ЭБС IPRsmart [http://www.iprbookshop.ru](http://www.iprbookshop.ru/)

УМО по классическому университетскому образованию России [http://www.umo.msu.ru](http://www.umo.msu.ru/)

Министерство образования и науки Российской Федерации [http://mon.gov.ru](http://mon.gov.ru/)

Правотека.ру. – Б.г. – [Доступ к данным: открытый. –](http://lib.udsu.ru/index.php?mdl=show_iias&id=4667822) Режим доступа : <http://www.pravoteka.ru/>

[Российская национальная библиотека. –](http://lib.udsu.ru/index.php?mdl=show_iias&id=4667765) Б.г. – Доступ к данным: Открытый. – Режим [доступа :](http://lib.udsu.ru/index.php?mdl=show_iias&id=4667765) <http://www.nlr.ru/>

[Электронная библиотека Gaudeamus : бесплатные полнотекстовые pdf-учебники сту](http://lib.udsu.ru/index.php?mdl=show_iias&id=4667795)дентам. – Б.г. – [Доступ к данным: открытый. –](http://lib.udsu.ru/index.php?mdl=show_iias&id=4667795) Режим доступа : <http://www.gaudeamus.omskcity.com/>

[Электронная образовательная библиотека IQlib. –](http://lib.udsu.ru/index.php?mdl=show_iias&id=4667775) Б.г. – Доступ к данным: открытый. – [Режим доступа :](http://lib.udsu.ru/index.php?mdl=show_iias&id=4667775) <http://www.iqlib.ru/>

# **Комплект лицензионного программного обеспечения**

Microsoft Open Value Subscription для решений Education Solutions № Tr000544893 от 21.10.2020 г. MDE Windows, Microsoft Office и Office Web Apps. (срок действия до 01.11.2023 г.)

Антивирусное программное обеспечение ESET NOD32 Antivirus Business Edition договор № ИС00-006348 от 14.10.2022 г. (срок действия до 13.10.2025 г.)

**.** 

<sup>4</sup>Из ЭБС института

Программное обеспечение «Мираполис» система вебинаров - Лицензионный договор 244/09/16-к от 15.09.2016 (Спецификация к Лицензионному договору 244/09/16-к от 15.09.2016, от 11.05.2022 г.) (срок действия до 10.07.2023 г.)

Электронная информационно-образовательная среда «1С: Университет» договор от 10.09.2018 г. №ПРКТ-18281 (бессрочно)

Информационная система «ПервыйБит» сублицензионный договор от 06.11.2015 г. №009/061115/003 (бессрочно)

Система тестирования Indigo лицензионное соглашение (Договор) от 08.11.2018 г. №Д-54792 (бессрочно)

Информационно-поисковая система «Консультант Плюс» - договор об информационно поддержке от 26.12.2014, (бессрочно)

Электронно-библиотечная система IPRsmart лицензионный договор от 01.09.2022 г. №9489/22С (срок действия до 31.08.2024 г.)

Научная электронная библиотека eLIBRARY лицензионный договор SCIENC INDEX № SIO -3079/2022 от 12.01.2022 г. (срок действия до 27.01.2024 г.)

#### **Свободно распространяемое программное обеспечение**

Комплект онлайн сервисов GNU ImageManipulationProgram, свободно распространяемое программное обеспечение

#### *Программное обеспечение отечественного производства*:

Программное обеспечение «Мираполис» система вебинаров - Лицензионный договор 244/09/16-к от 15.09.2016 (Спецификация к Лицензионному договору 244/09/16-к от 15.09.2016, от 11.05.2022 г.) (срок действия до 10.07.2023 г.)

Электронная информационно-образовательная среда «1С: Университет» договор от 10.09.2018 г. №ПРКТ-18281 (бессрочно)

Информационная система «ПервыйБит» сублицензионный договор от 06.11.2015 г. №009/061115/003 (бессрочно)

Система тестирования Indigo лицензионное соглашение (Договор) от 08.11.2018 г. №Д-54792 (бессрочно)

Информационно-поисковая система «Консультант Плюс» - договор об информационно поддержке от 26.12.2014, (бессрочно)

Электронно-библиотечная система IPRsmart лицензионный договор от 01.09.2022 г. №9489/22С (срок действия до 31.08.2024 г.)

Научная электронная библиотека eLIBRARY лицензионный договор SCIENC INDEX № SIO - 3079/2022 от 12.01.2022 г. (срок действия до 27.01.2024 г.)

# **РАЗДЕЛ 10. МАТЕРИАЛЬНО-ТЕХНИЧЕСКОЕ ОБЕСПЕЧЕНИЕ ОБРАЗОВАТЕЛЬНОГО ПРОЦЕССА**

![](_page_51_Picture_76.jpeg)